### PD-2.0.0 First smart contract

- PD-2.1 Architecture
- PD-2.2 Reading material
- PD-2.3 Prepare to use the play editor
- PD-2.4 Solidity

### PD-2.1.0 Architecture

- PD-2.1.1 Types of blockchains
- PD-2.1.2 Characteristics of blockchains
- PD-2.1.3 First generation blockchains
- PD-2.1.4 Second generation blockchains
- PD-2.1.5 Third generation blockchains
- PD-2.1.6 Objects and interactions
- PD-2.1.7 DAPP architecture

# PD-2.1.1 Types of blockchains

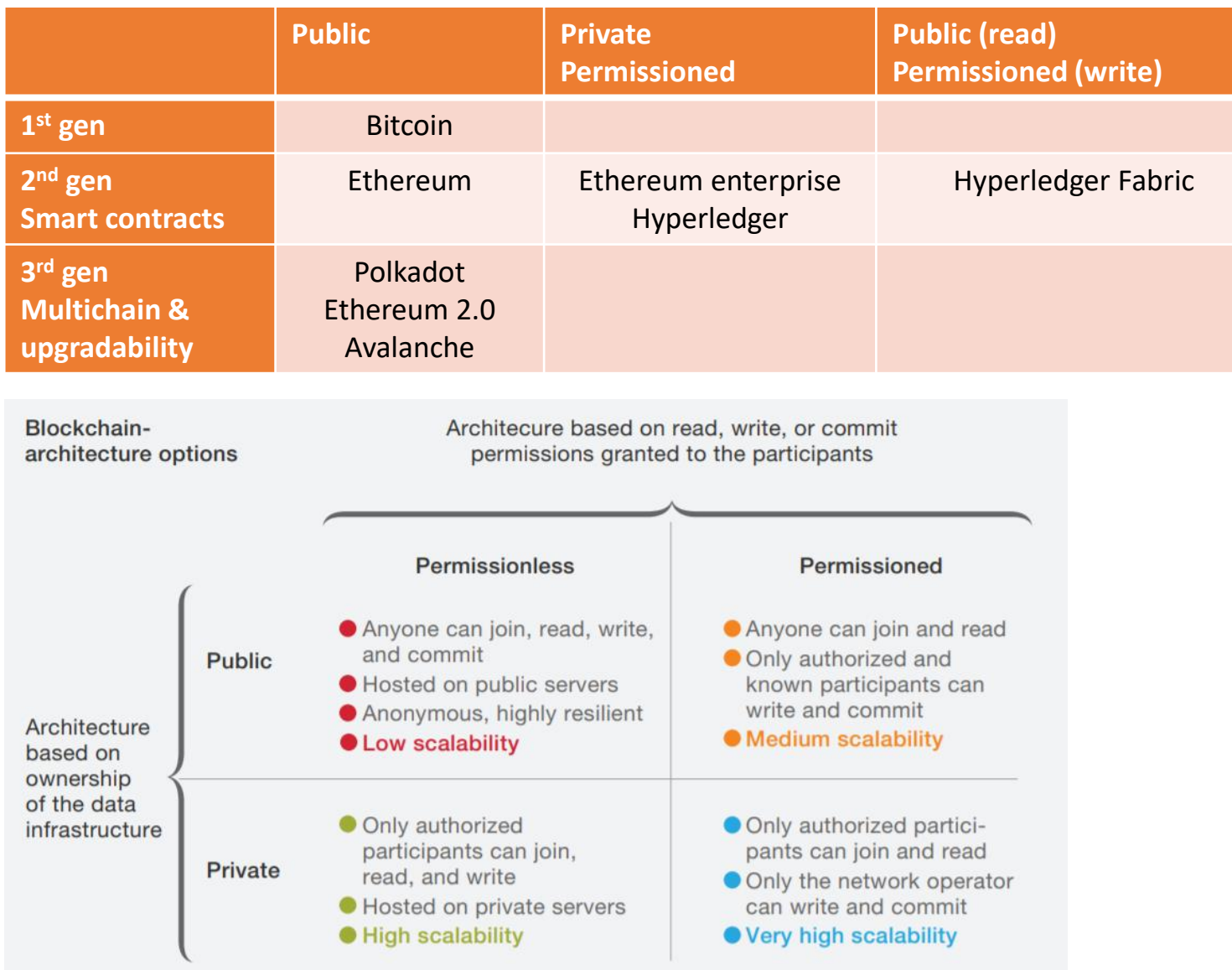

# PD-2.1.1 Different blockchains

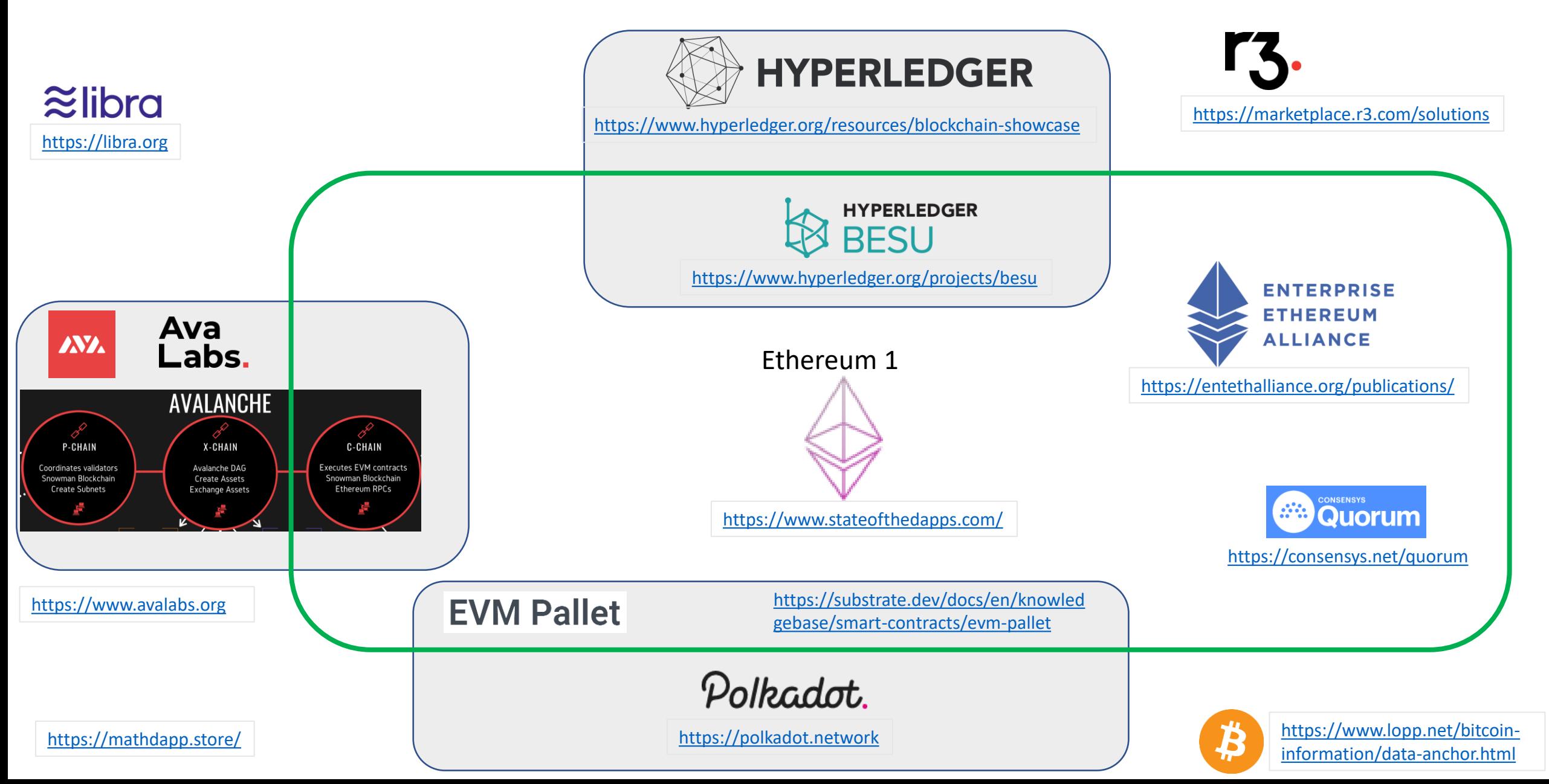

# PD-2.1.1 Why Ethereum?

- Permissionless & open
- Most used chain
- Reference chain (everyone compares to Ethereum 1)
- Other chain incorporate EVM or connect
- Network effects / money lego
- Disadvantage: high fees
	- Accelerates layer 2 solutions

# PD-2.1.2 Characteristics of blockchains

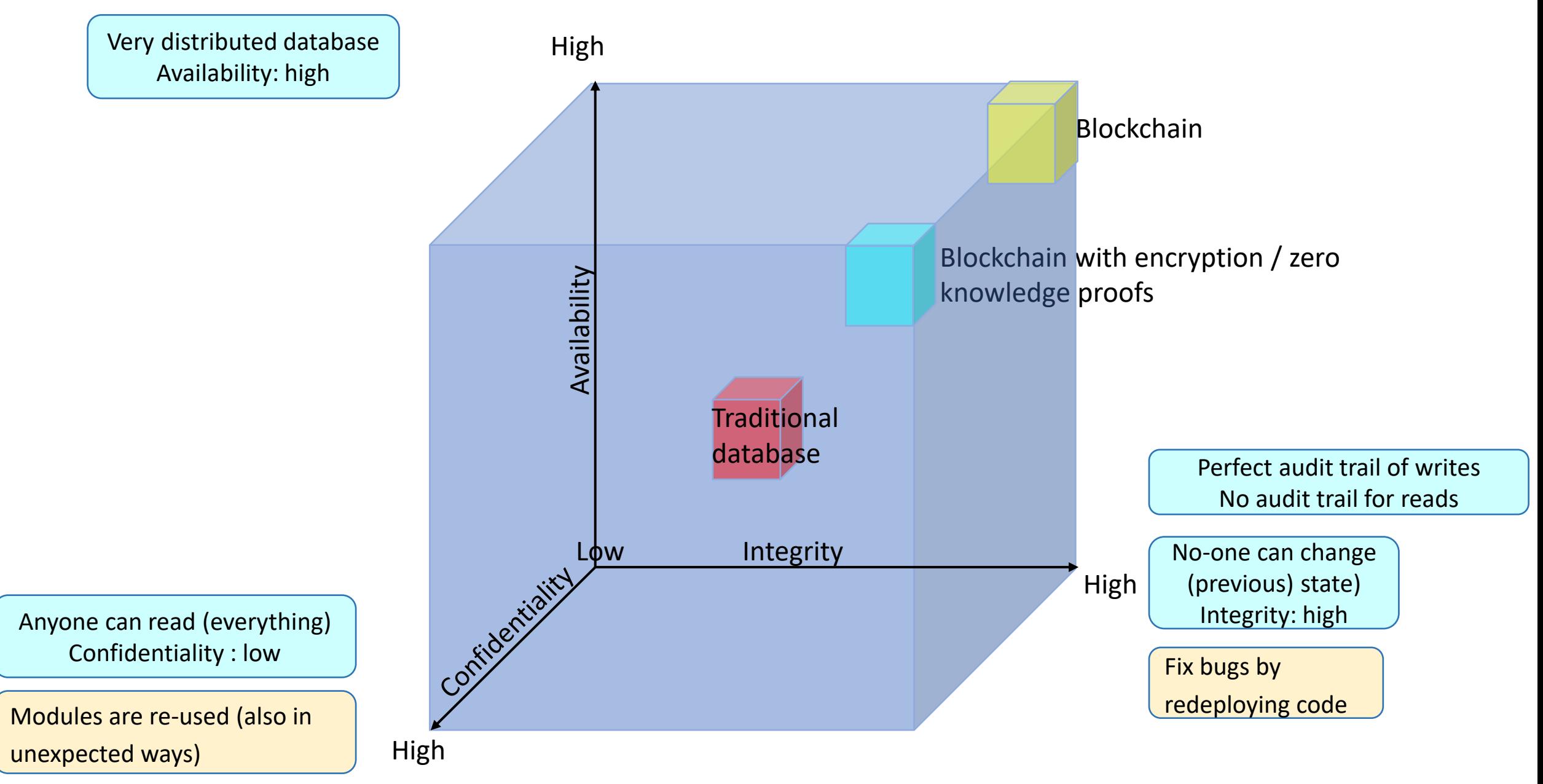

### PD-2.1.2 Performance blockchain

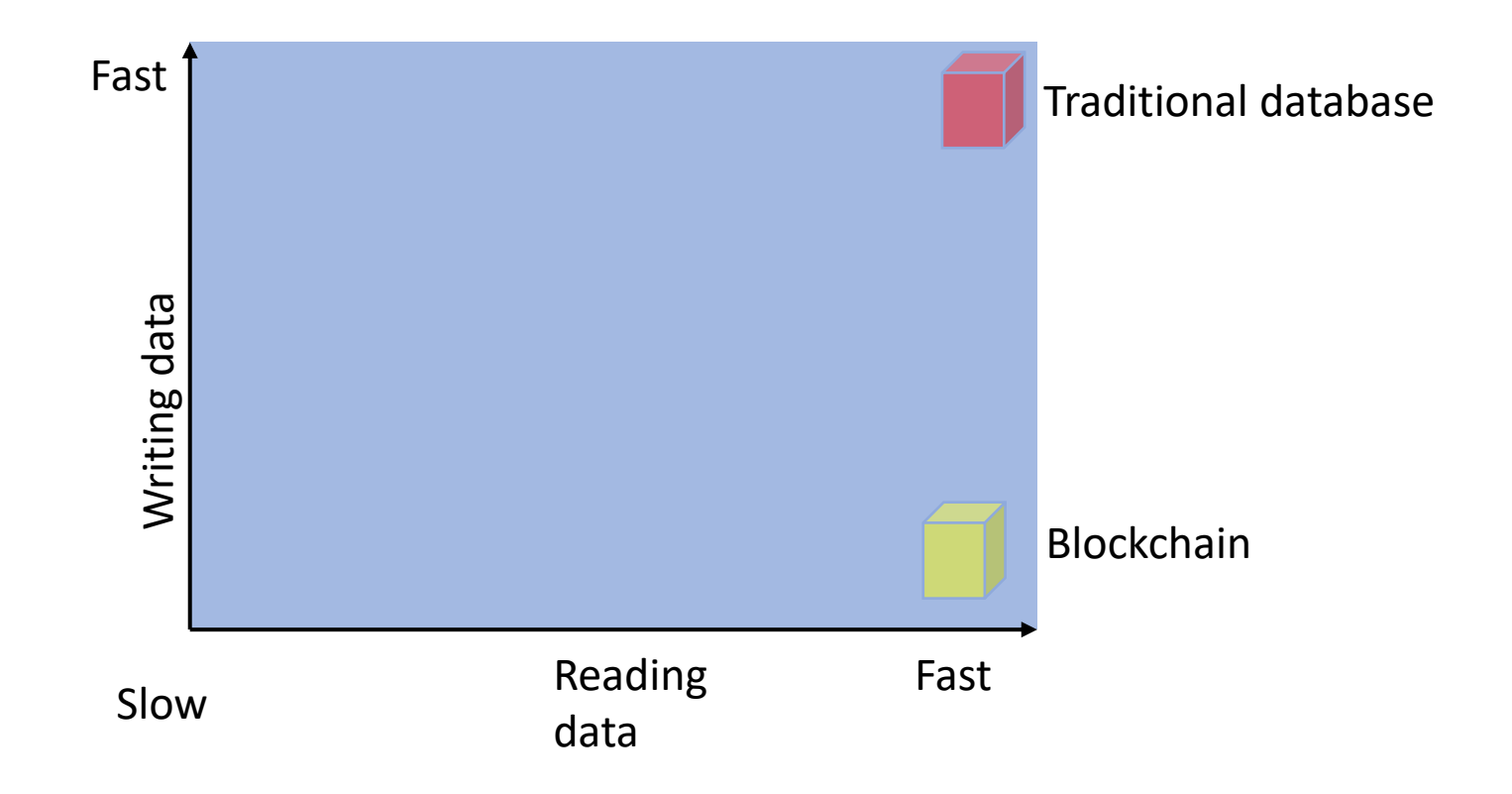

### PD-2.1.2 Amounts of data vs Costs

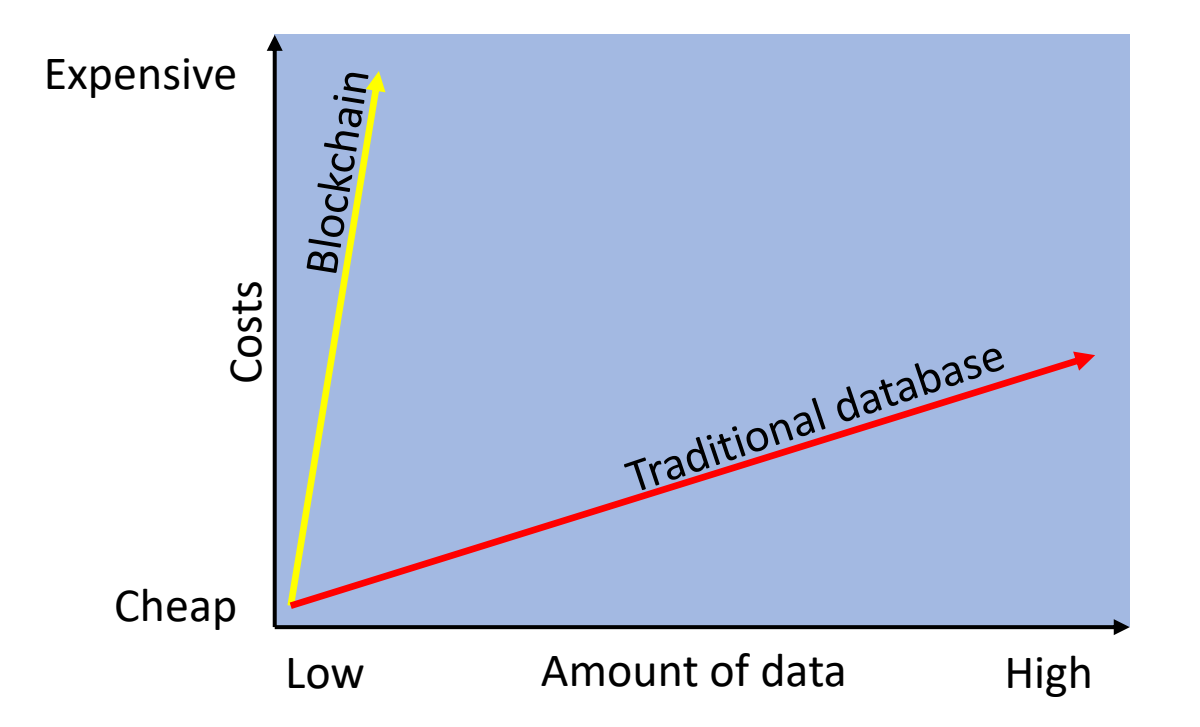

# PD-2.1.2 Other characteristics

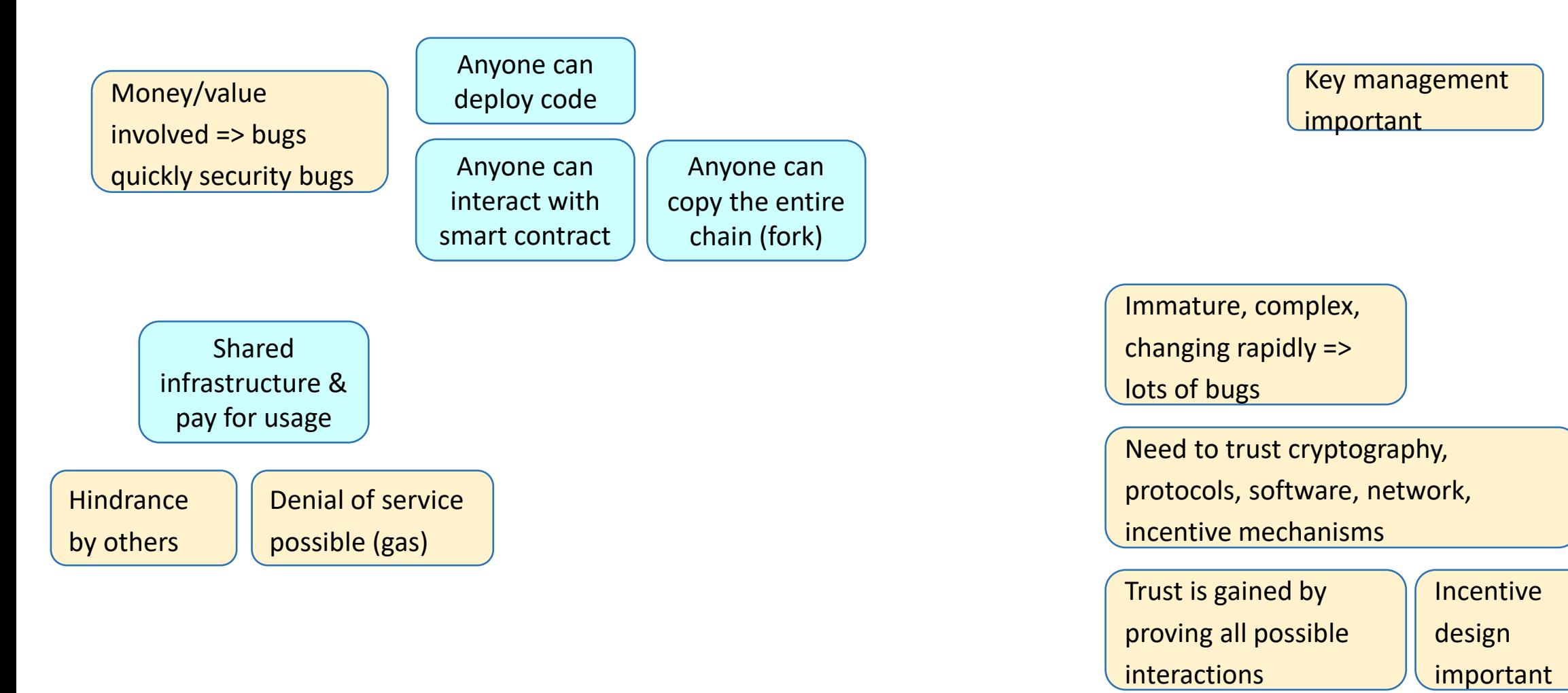

# PD-2.1.3 First generation blockchains

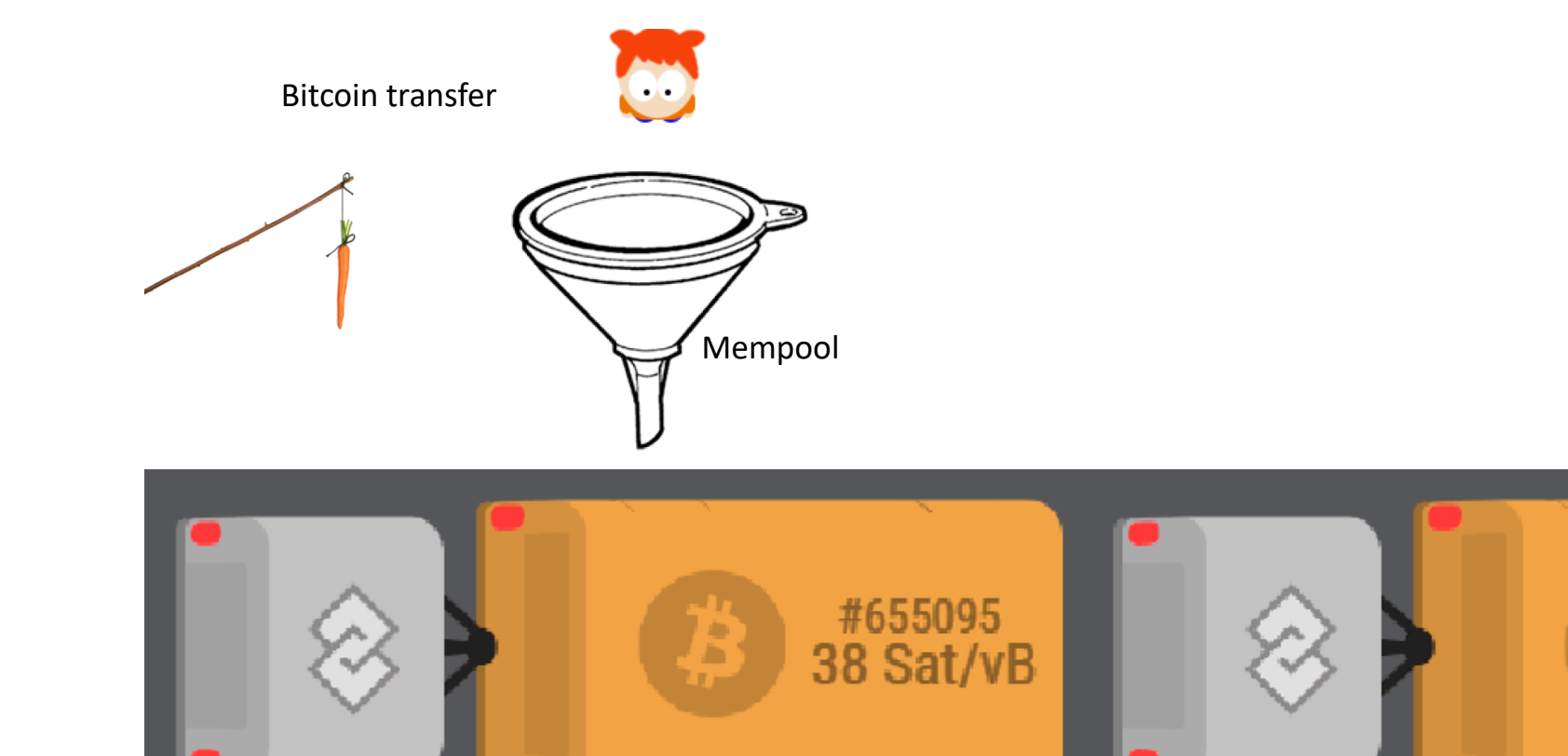

<https://txstreet.com/v/btc>

[https://dailyblockchain.github.io](https://dailyblockchain.github.io/)

#655094

80 Sat/vB

# PD-2.1.3 Black box 1st generation

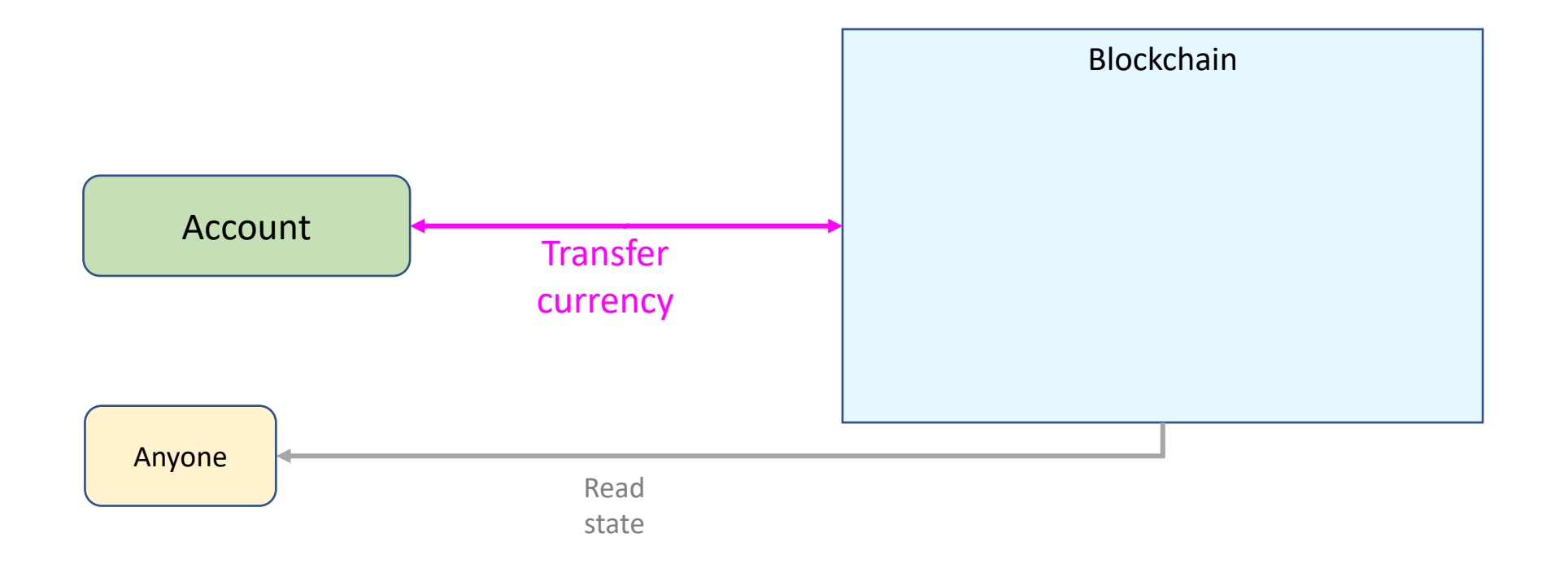

# PD-2.1.3 Architecture 1<sup>st</sup> generation

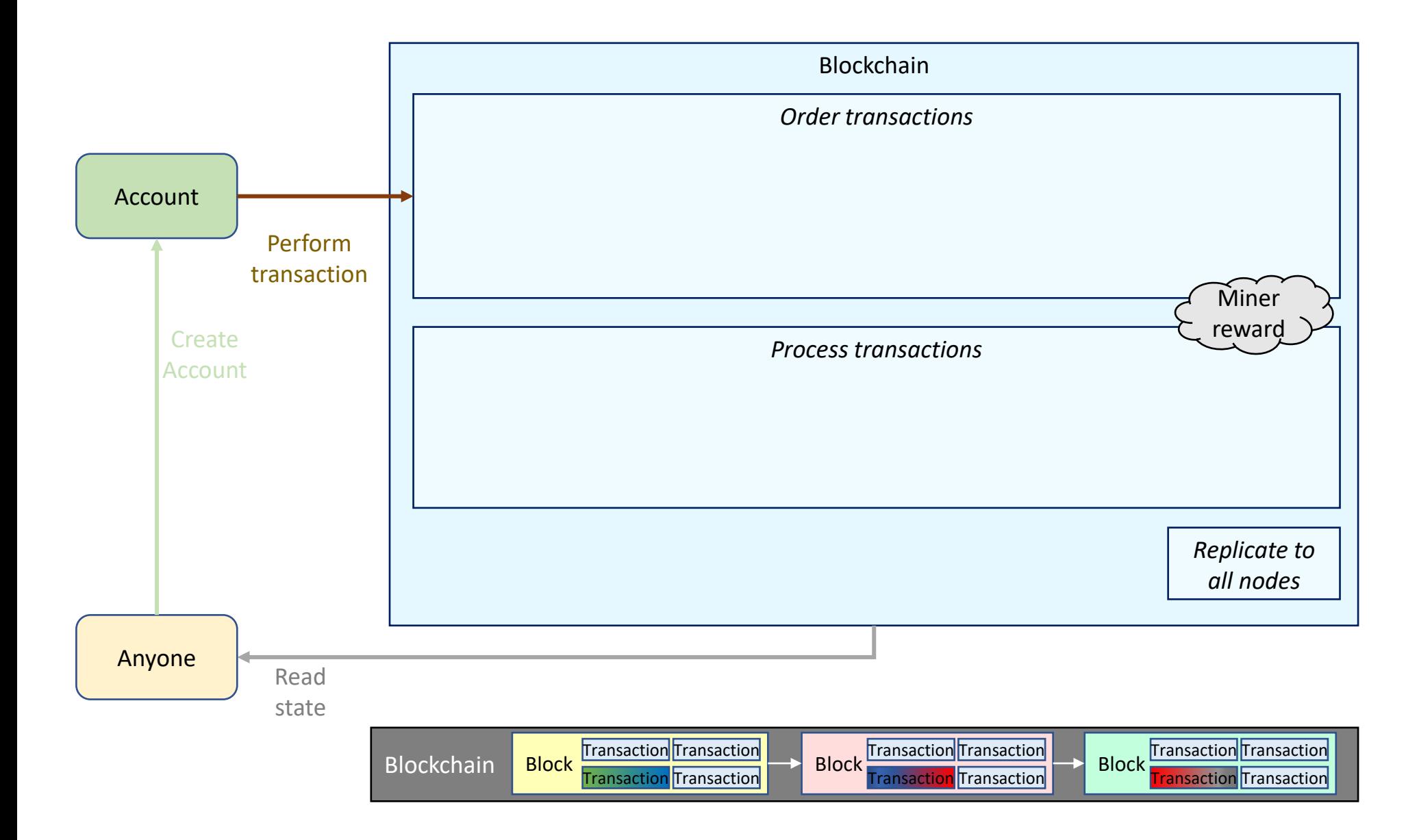

# PD-2.1.3 Architecture 1<sup>st</sup> generation

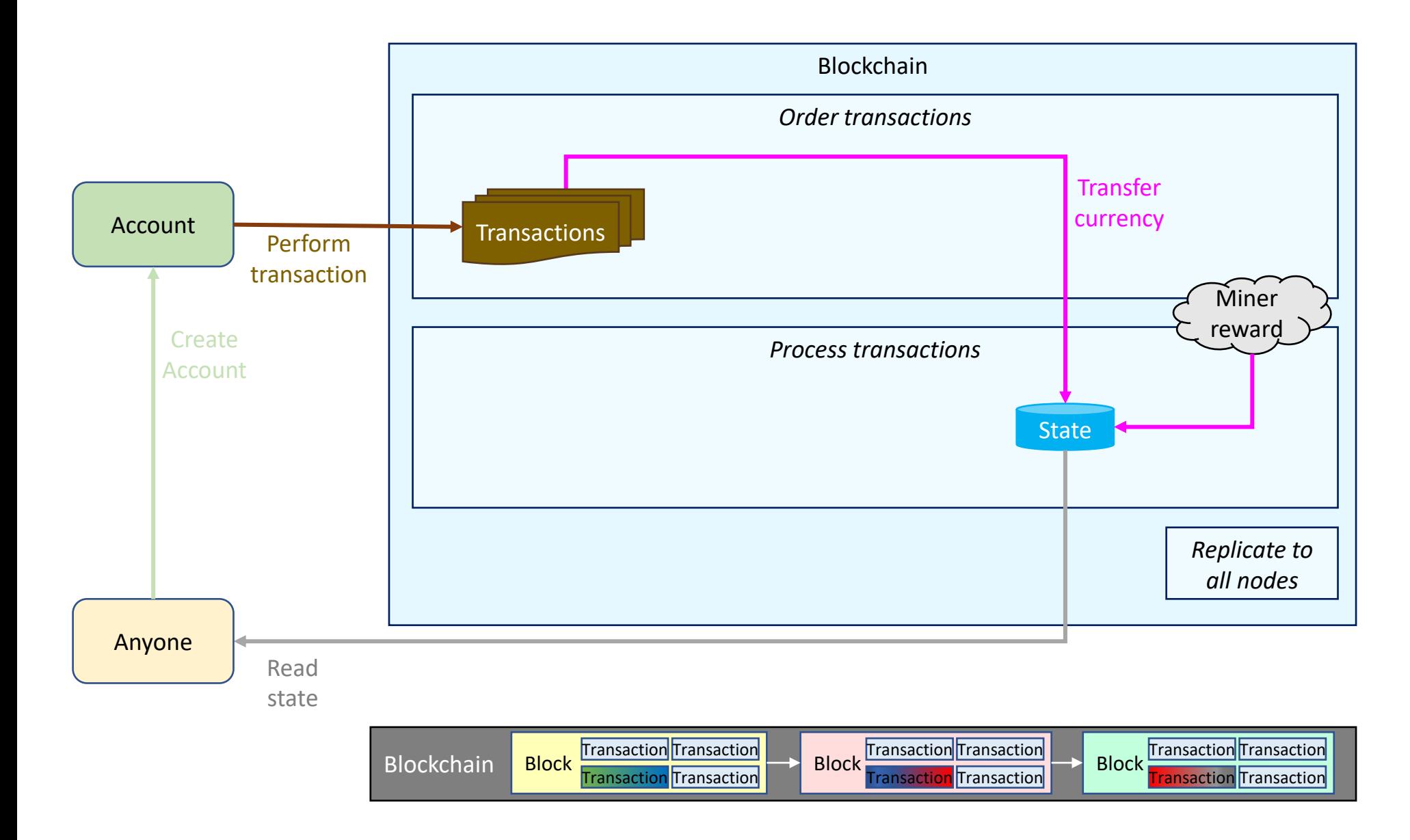

# PD-2.1.4 Second generation blockchains

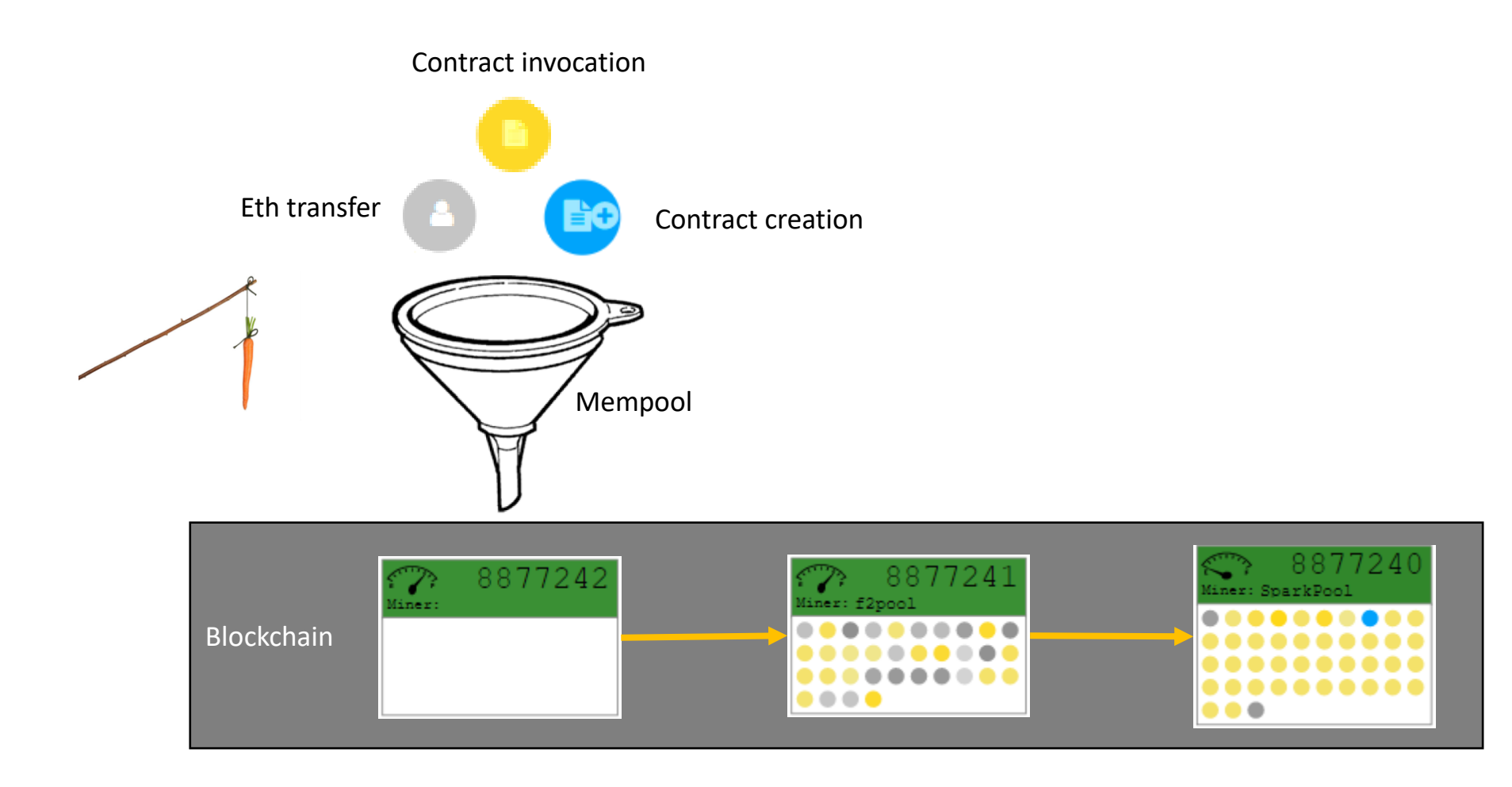

<http://ethviewer.live/>

# PD-2.1.4 EthViewer

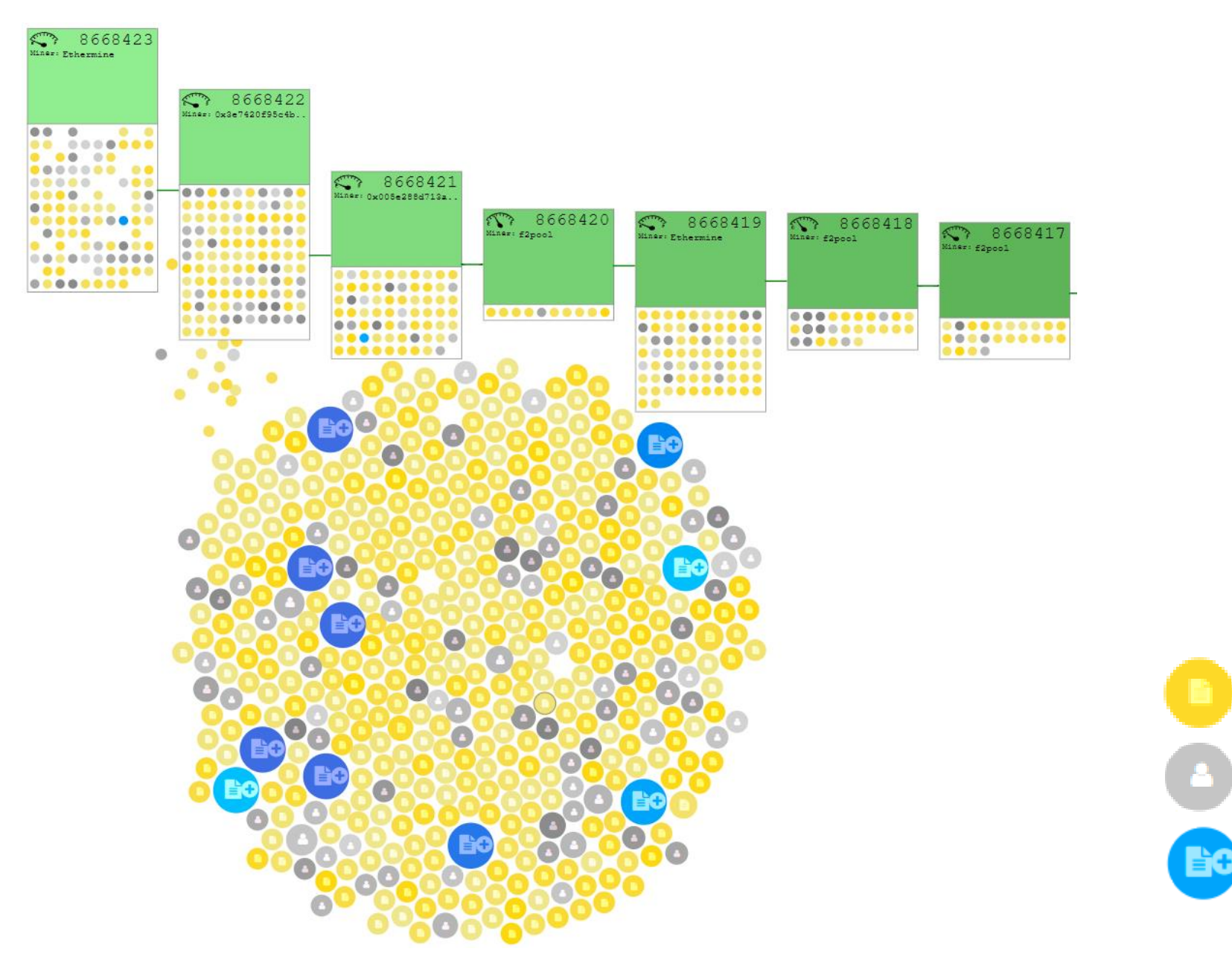

<http://ethviewer.live/>

Contract creation

Contract invocation

Eth transfer

# PD-2.1.4 Black box 2<sup>nd</sup> generation

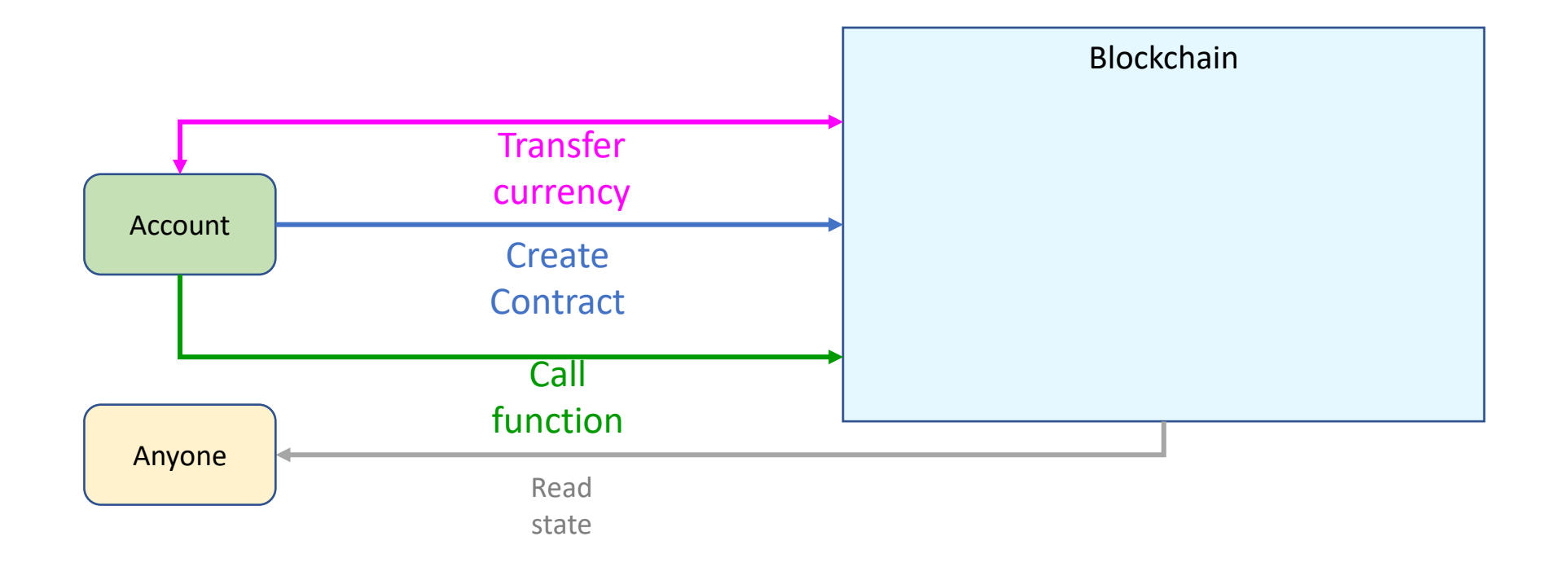

# PD-2.1.4 Architecture 2<sup>nd</sup> generation

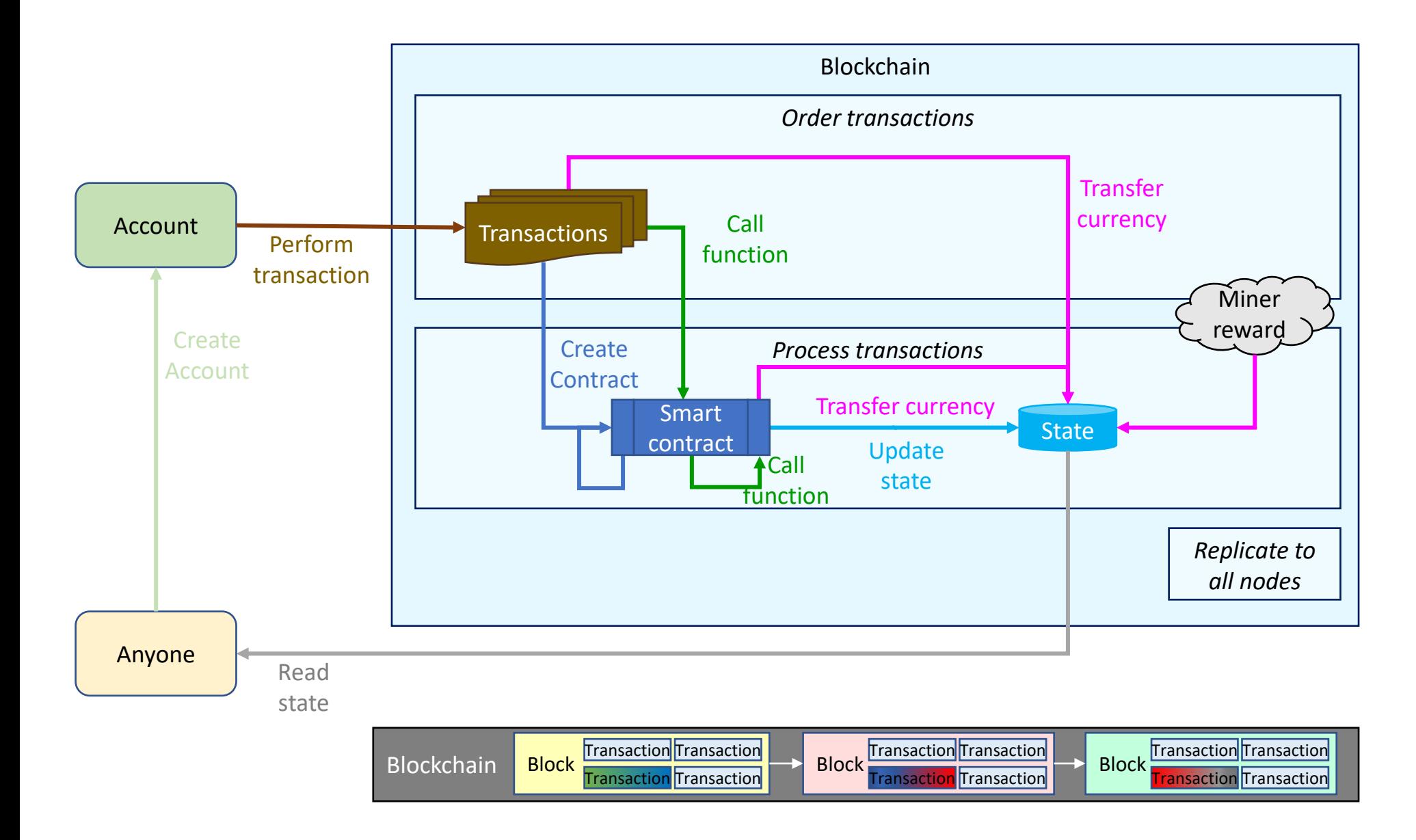

# PD-2.1.5 Third generation blockchains

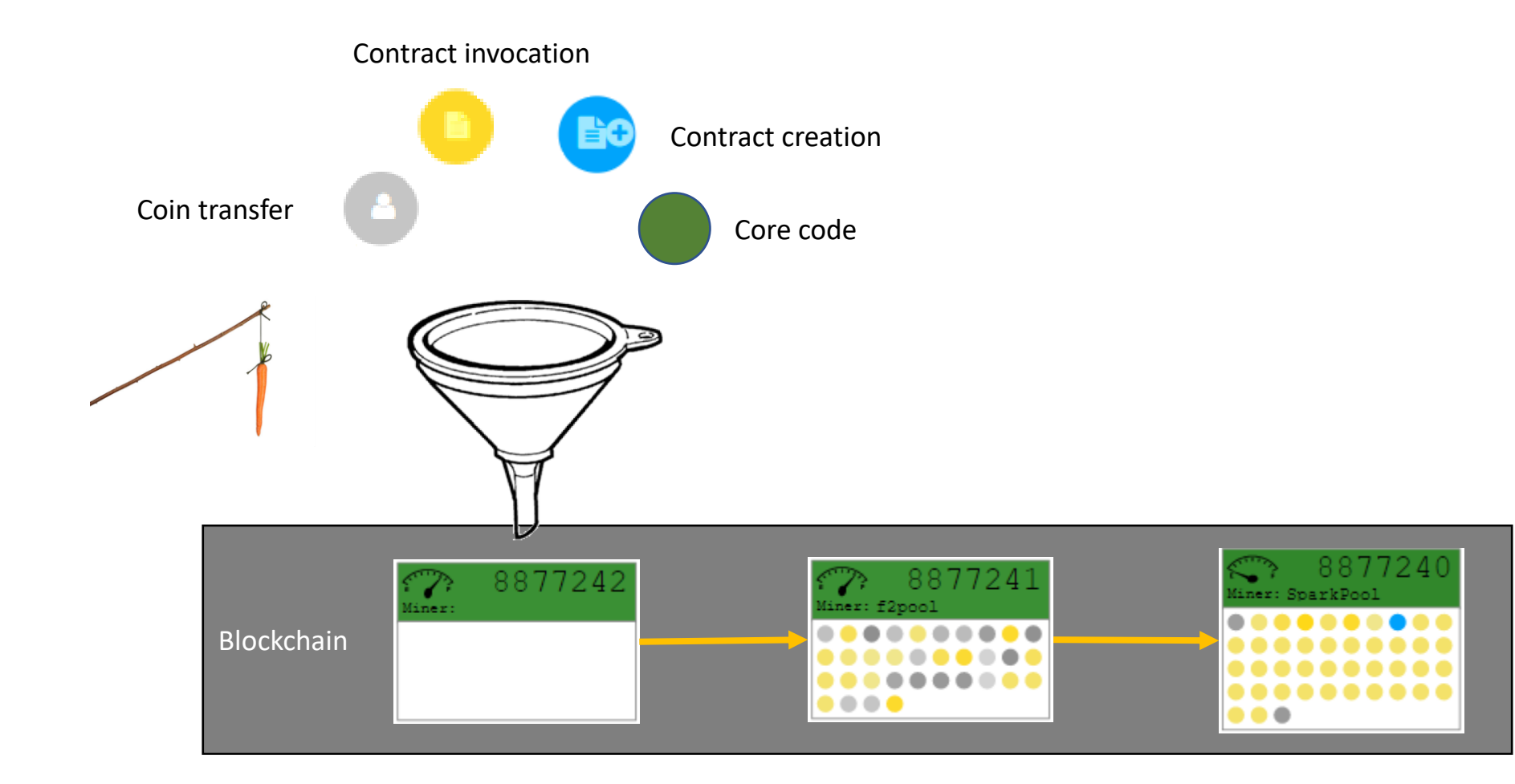

# PD-2.1.6 Objects and interactions

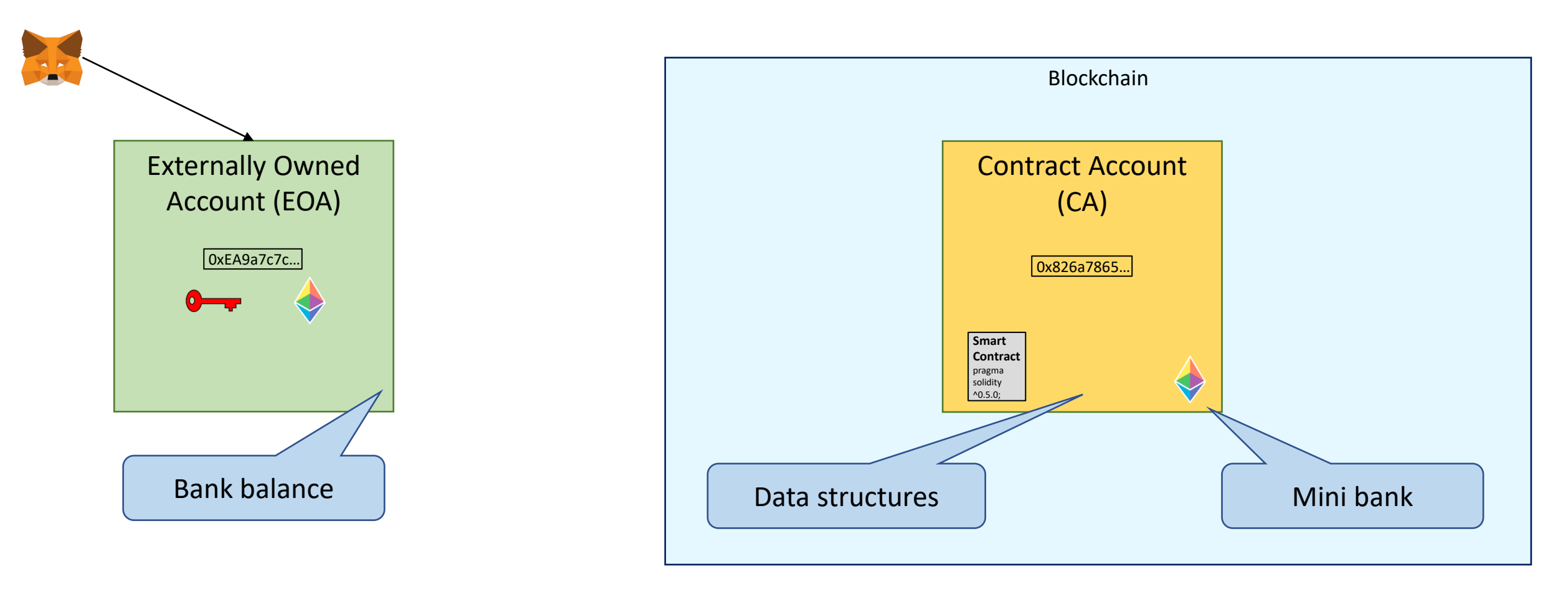

# PD-2.1.6 Interactions between addresses

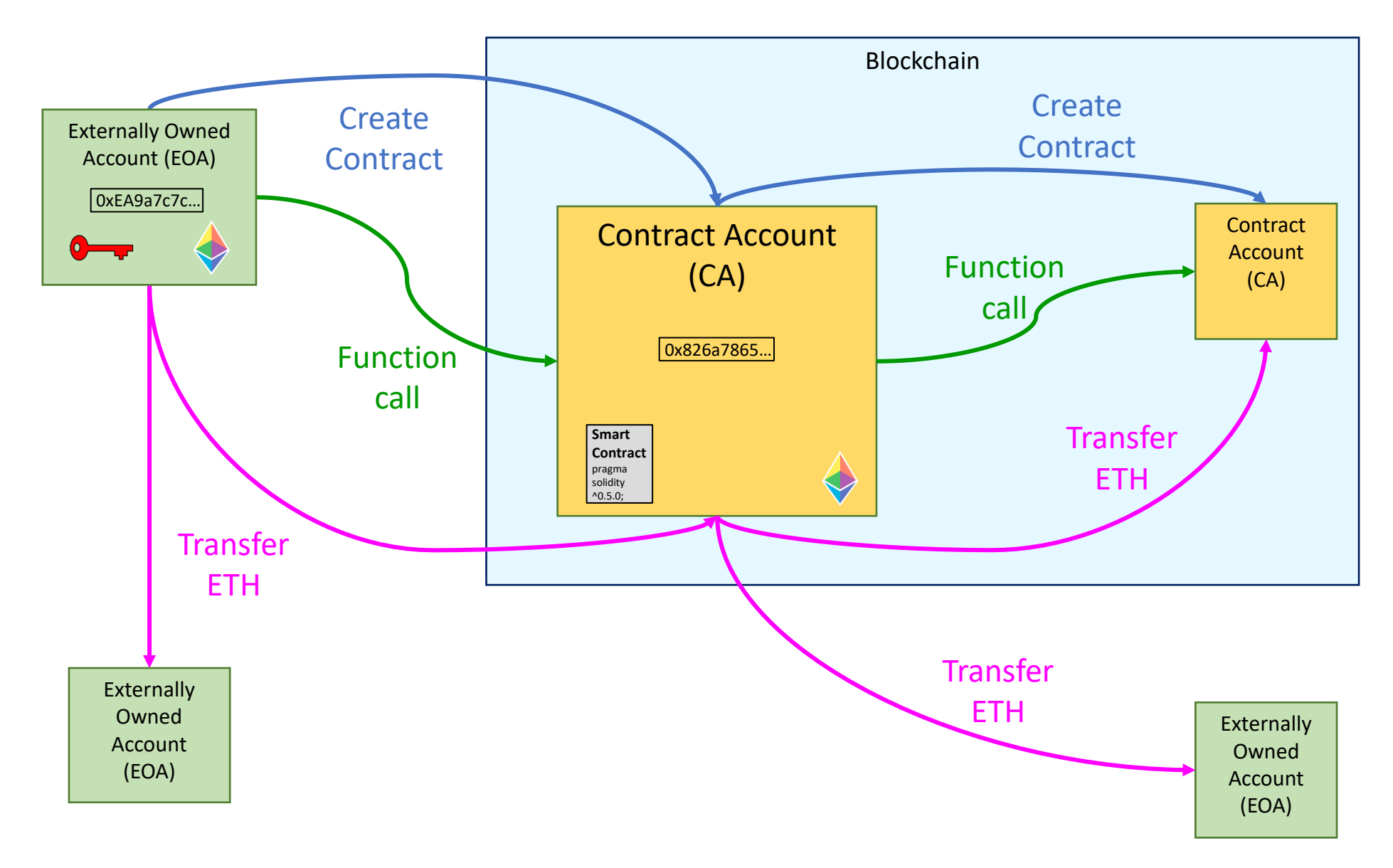

# PD-2.1.6 Functions of a smart contract

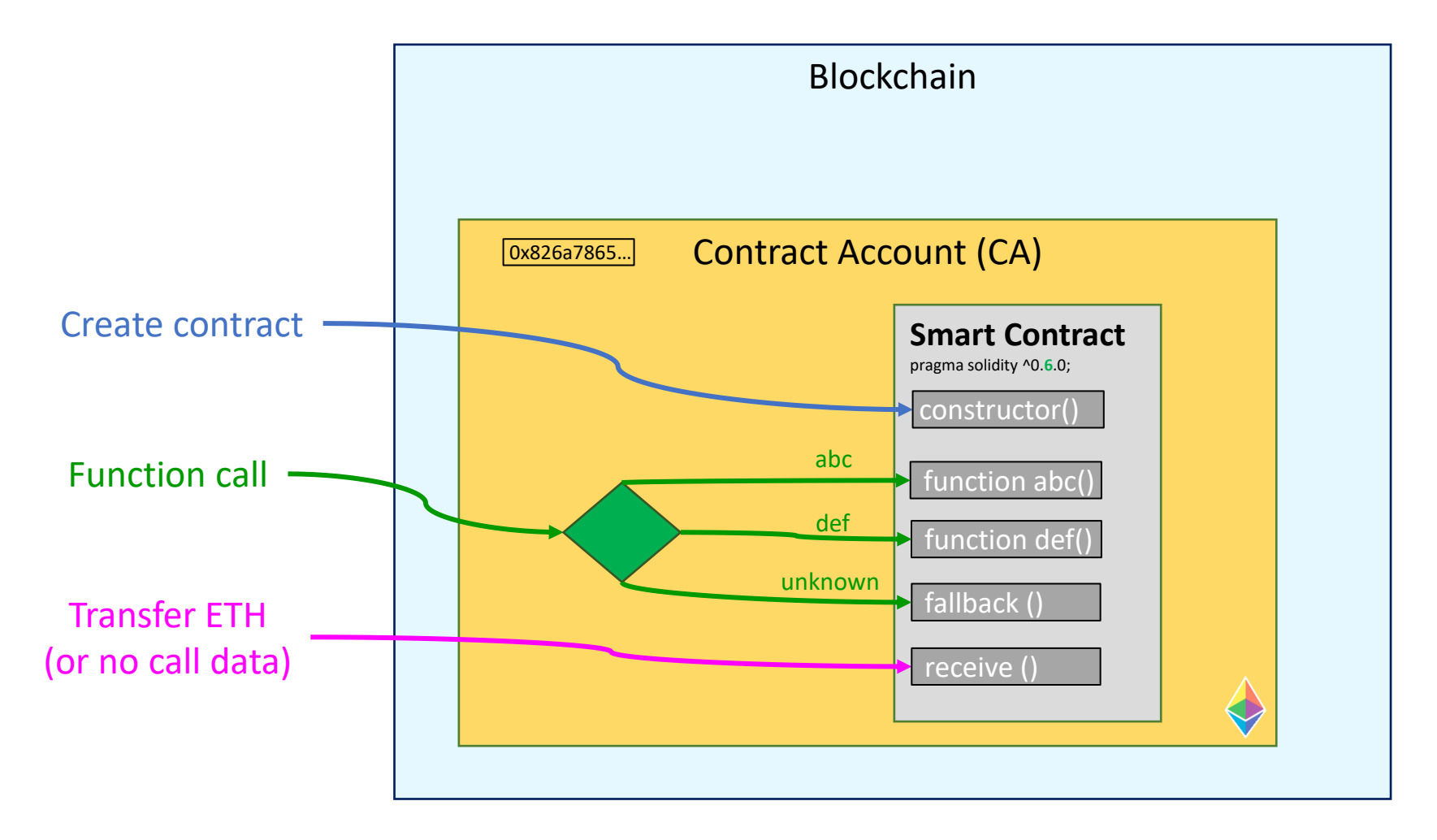

# PD-2.1.7 DAPP architecture

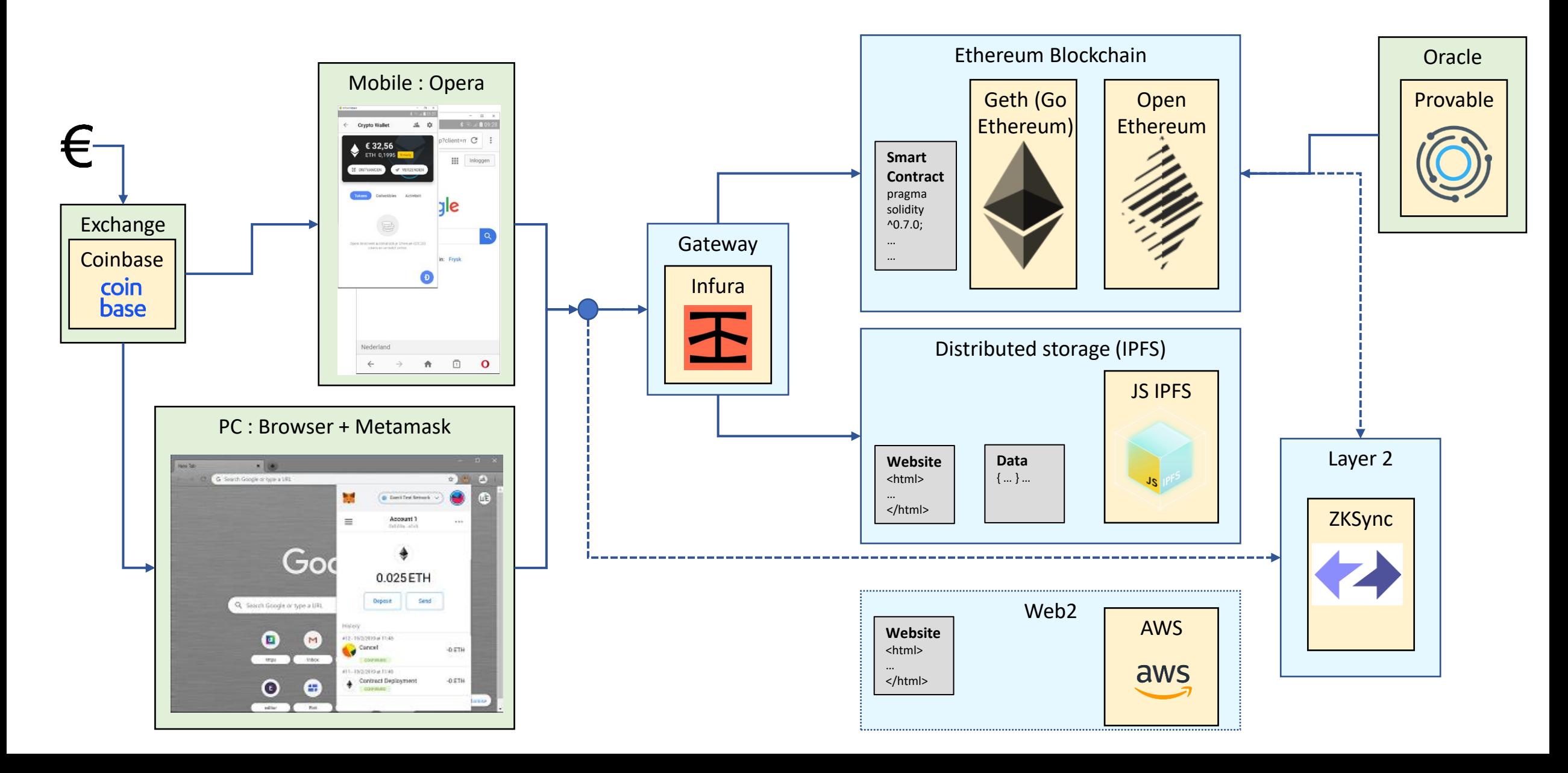

# PD-2.2 Reading material

- Mastering Ethereum (mandatory)
- Crypto Zombies (mandatory)
- Solidity manual (mandatory)
- Ethereum.org
- EthHub
- Consensys developer portal

# PD-2.2.1 Mastering Ethereum

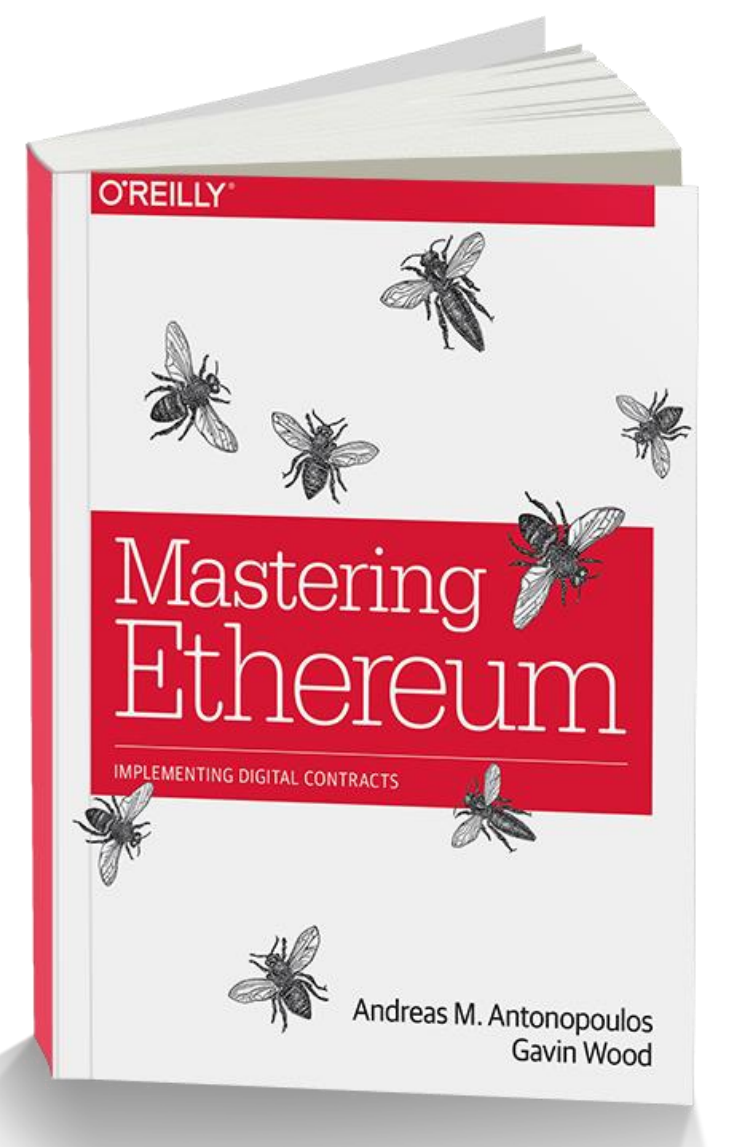

[https://ethereumbook.info](https://ethereumbook.info/)

<https://github.com/ethereumbook/ethereumbook/blob/develop/01what-is.asciidoc> <https://github.com/ethereumbook/ethereumbook/blob/develop/book.asciidoc> <https://github.com/ethereumbook/ethereumbook/tree/develop/14consensus.asciidoc> <https://github.com/ethereumbook/ethereumbook/tree/develop/02intro.asciidoc> <https://github.com/ethereumbook/ethereumbook/tree/develop/03clients.asciidoc> <https://github.com/ethereumbook/ethereumbook/tree/develop/04keys-addresses.asciidoc> <https://github.com/ethereumbook/ethereumbook/tree/develop/05wallets.asciidoc> <https://github.com/ethereumbook/ethereumbook/tree/develop/06transactions.asciidoc> <https://github.com/ethereumbook/ethereumbook/tree/develop/07smart-contracts-solidity.asciidoc> <https://github.com/ethereumbook/ethereumbook/tree/develop/09smart-contracts-security.asciidoc> <https://github.com/ethereumbook/ethereumbook/tree/develop/10tokens.asciidoc> <https://github.com/ethereumbook/ethereumbook/tree/develop/11oracles.asciidoc> <https://github.com/ethereumbook/ethereumbook/tree/develop/12dapps.asciidoc> <https://github.com/ethereumbook/ethereumbook/blob/develop/13evm.asciidoc#turing-completeness-and-gas>

# PD-2.2.2 Crypto Zombies

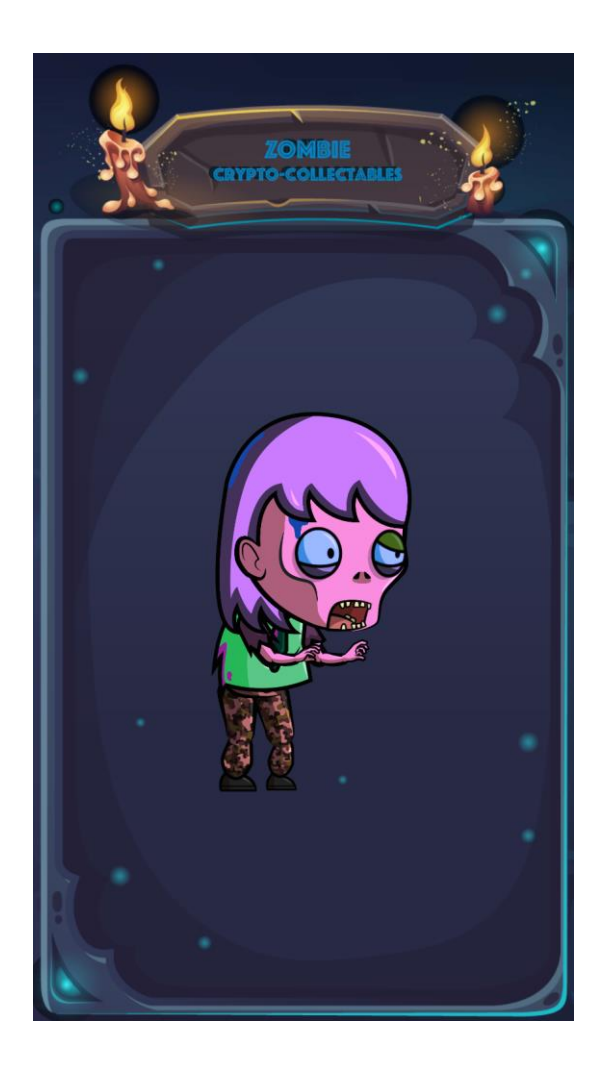

<https://cryptozombies.io/en/lesson/6/chapter/1> <https://cryptozombies.io/en/lesson/1/chapter/1> <https://cryptozombies.io/en/lesson/2/chapter/1> <https://cryptozombies.io/en/lesson/3/chapter/1> <https://cryptozombies.io/en/lesson/4/chapter/1> <https://cryptozombies.io/en/lesson/5/chapter/1>

# PD-2.2.3 Solidity manual

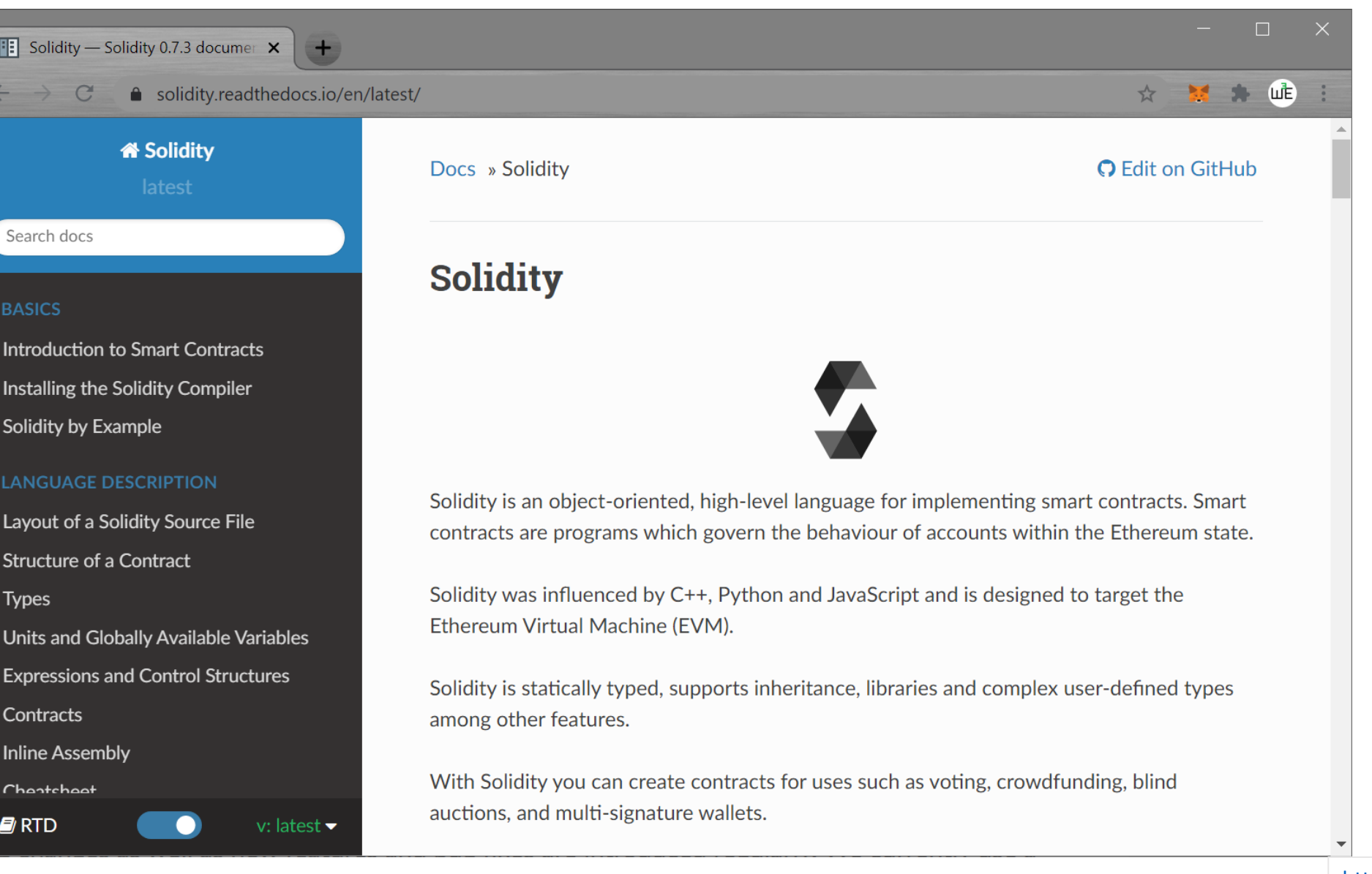

[https://soliditylang.org](https://soliditylang.org/)

<https://solidity.readthedocs.io/en/latest>

# PD-2.2.4 Ethereum.org

### **ETHEREUM DEVELOPER RESOURCES**

A builders manual for Ethereum. By builders, for builders.

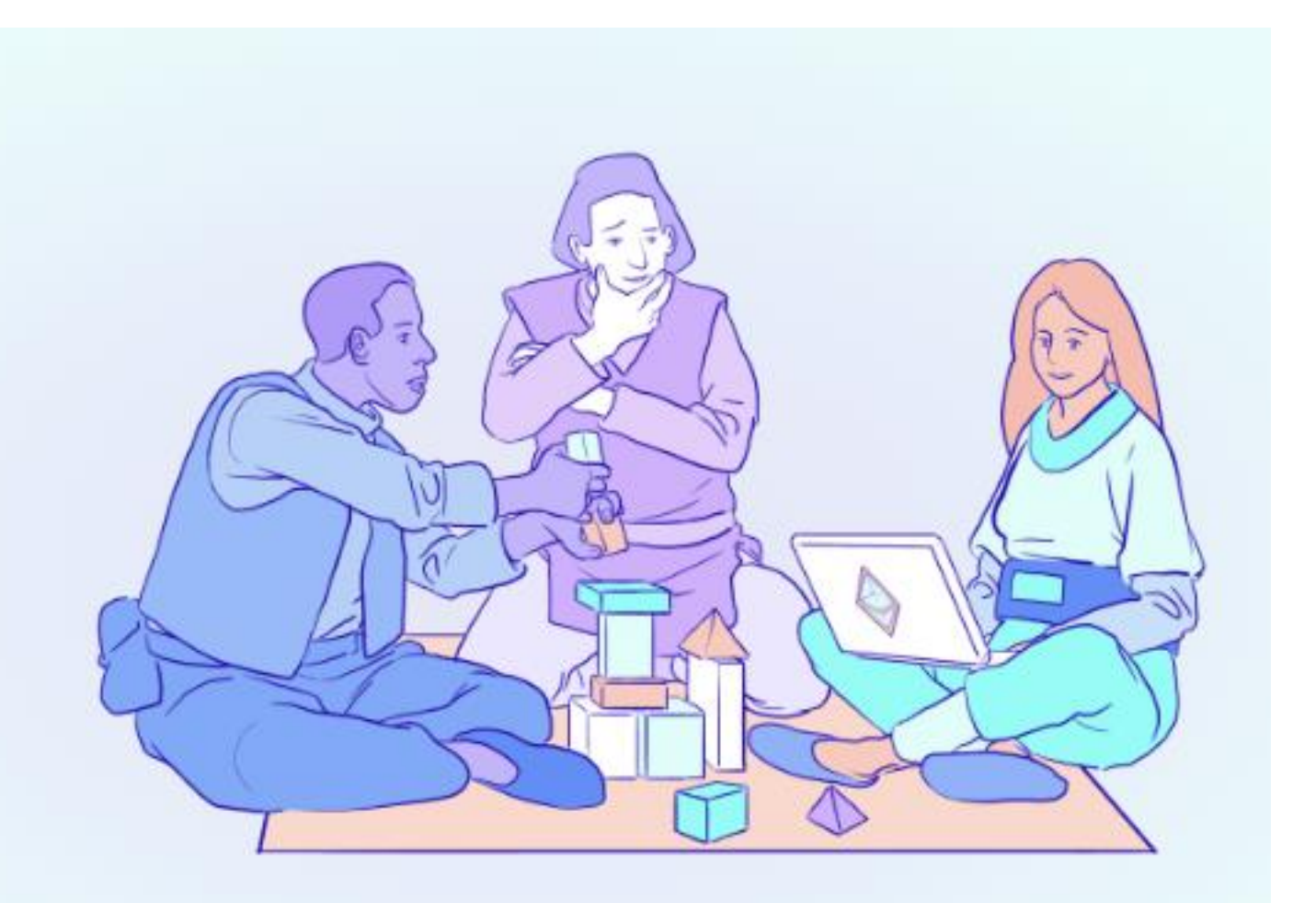

# PD-2.2.5 EthHub

#### **EthHub**  $\equiv$

# **Welcome to EthHub**

[https://docs.ethhub.io](https://docs.ethhub.io/)

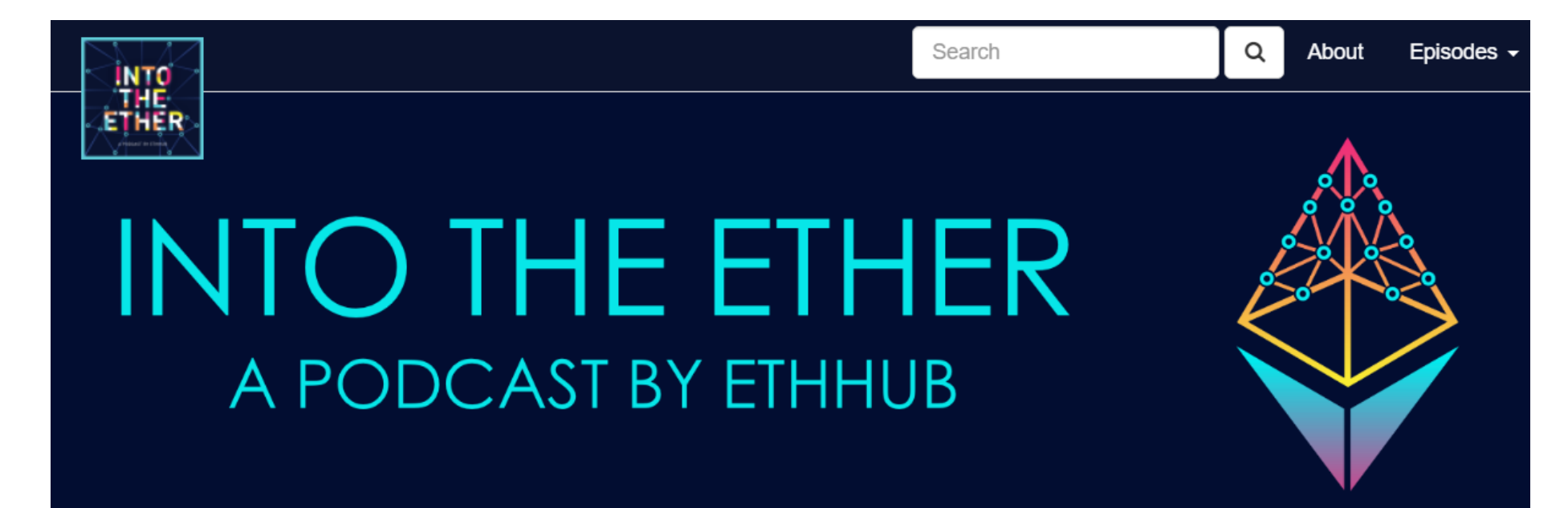

### PD-2.2.6 Consensys developer portal

# **Ethereum Developer Portal**

### Documentation

Infura > MetaMask > Diligence (MythX) > Quorum Codefi >

#### **APIS**

 $Infura$ MetaMask > Diligence (MythX) > Quorum >

### **Support**

 $Infura$ MetaMask > Diligence (MythX) > Quorum Codefi >

### Communities

 $Infura$ MetaMask > Diligence (MythX) >  $Quorum$ Codefi > **BUIDL Network** 

# PD-2.3 Prepare to use the play editor

- Install MetaMask
- Select testnetwork
- Get test ETH
- Play editor
- Etherscan
- Avalanche chain

# PD-2.3.1 Install Metamask

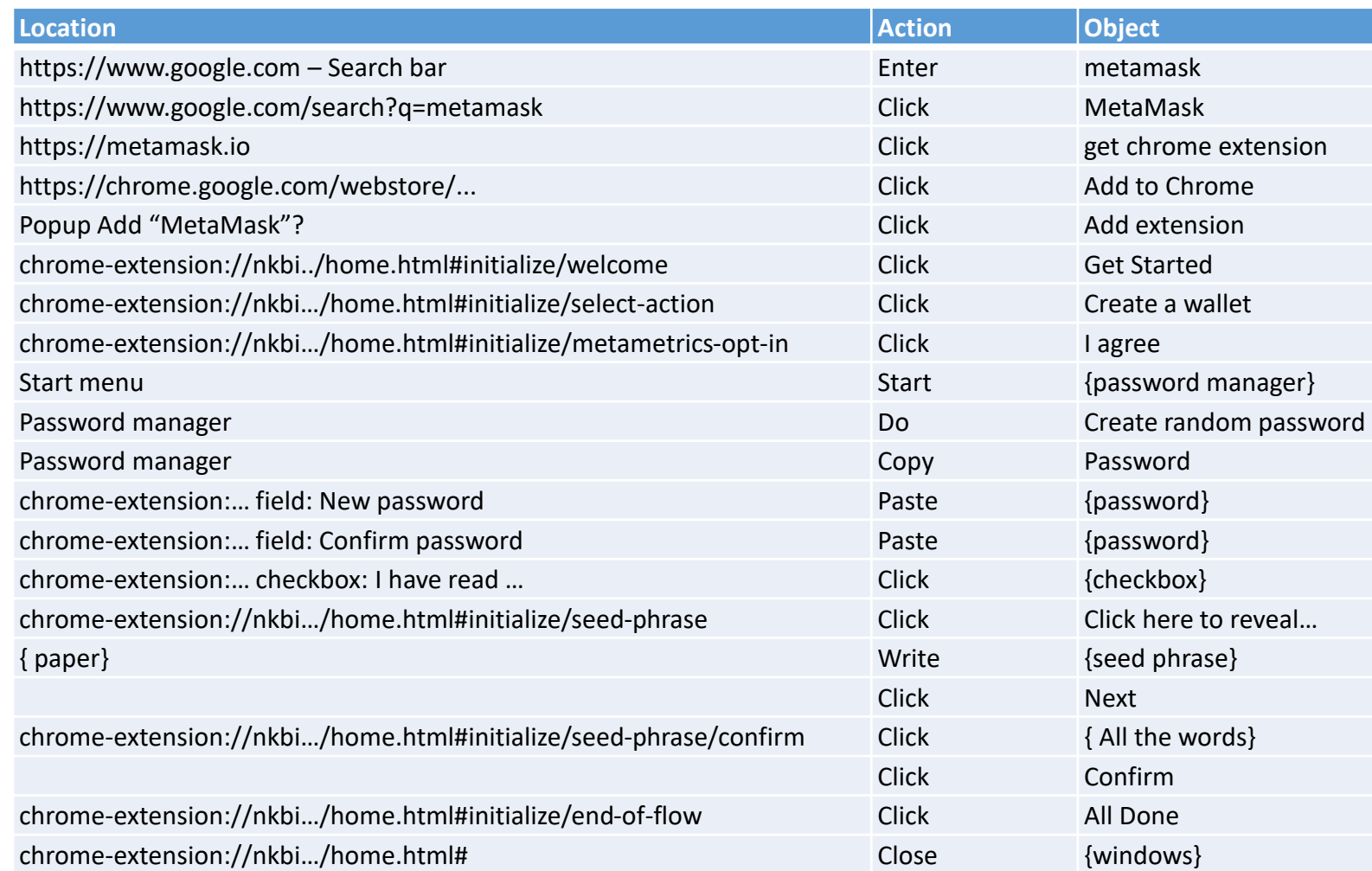

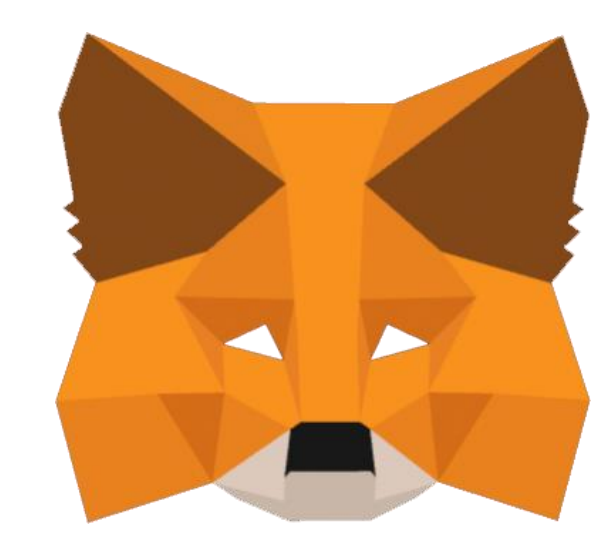

<https://www.youtube.com/watch?v=Wc-Hgn1QUjA>

 $\angle|{\mathsf{x}}|$ 

<https://metamask.io/>

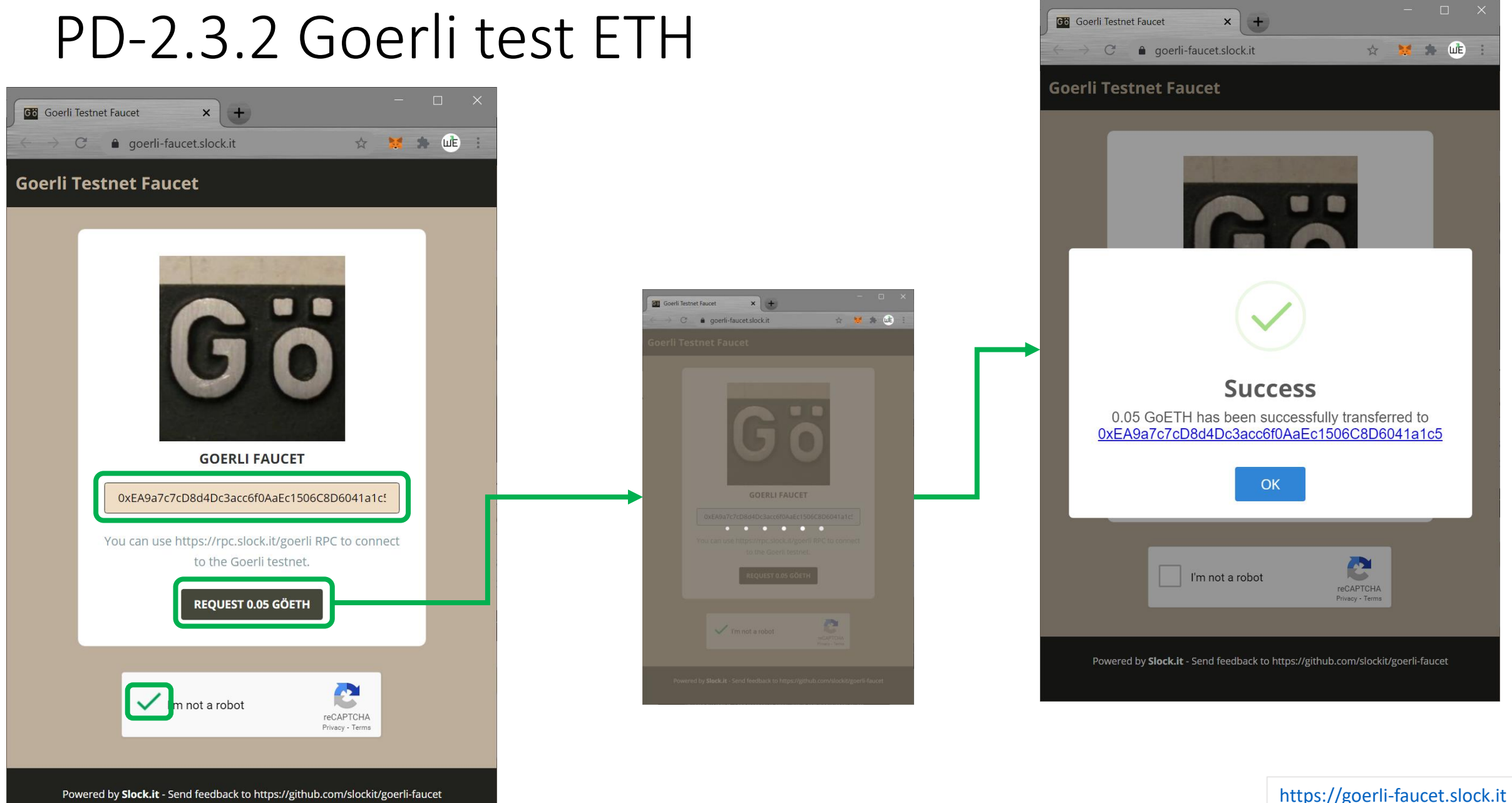

Powered by Slock.it - Send feedback to https://github.com/slockit/goerli-faucet

[https://faucet.goerli.mudit.blog](https://faucet.goerli.mudit.blog/)

### PD-2.3.2.1 Ropsten test ETH

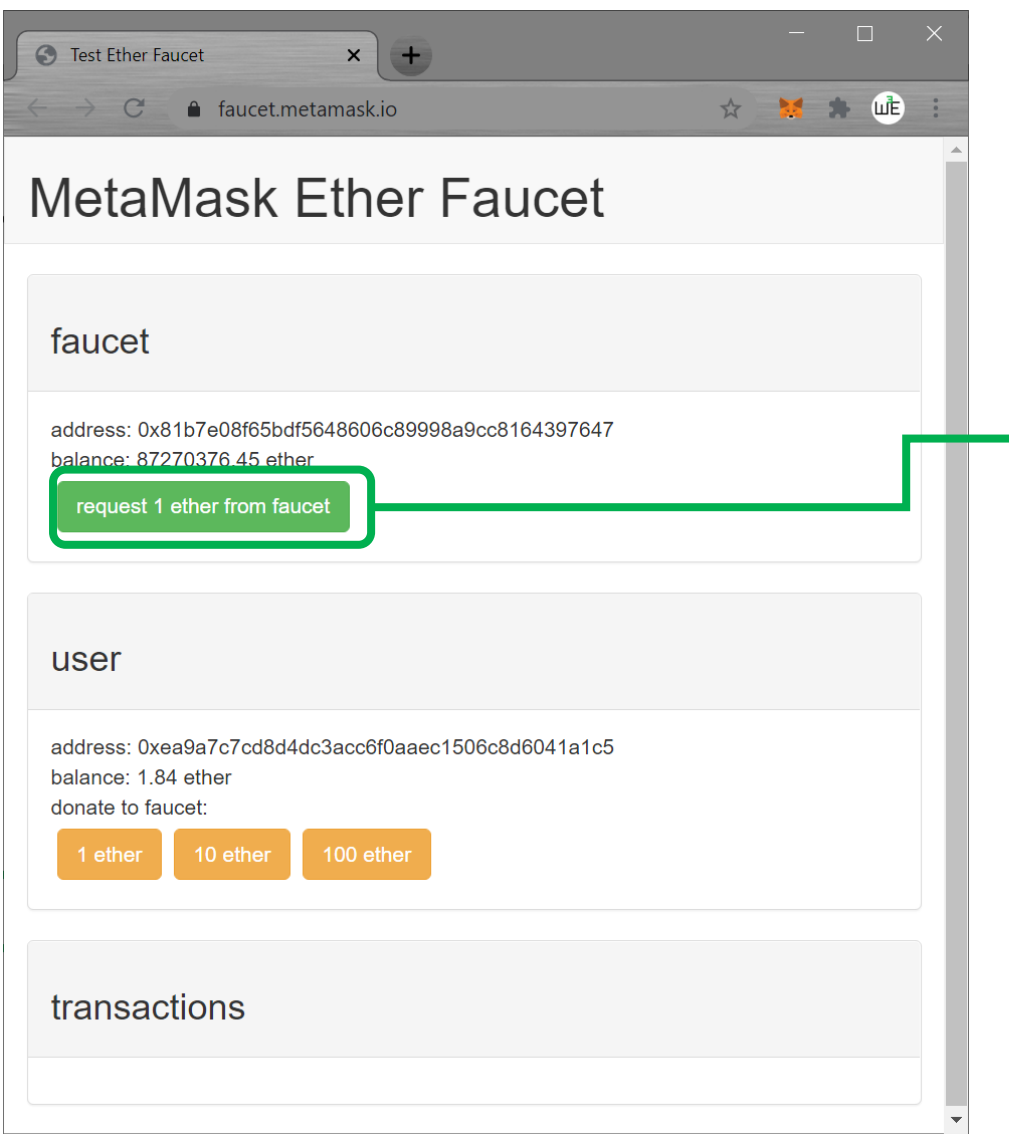

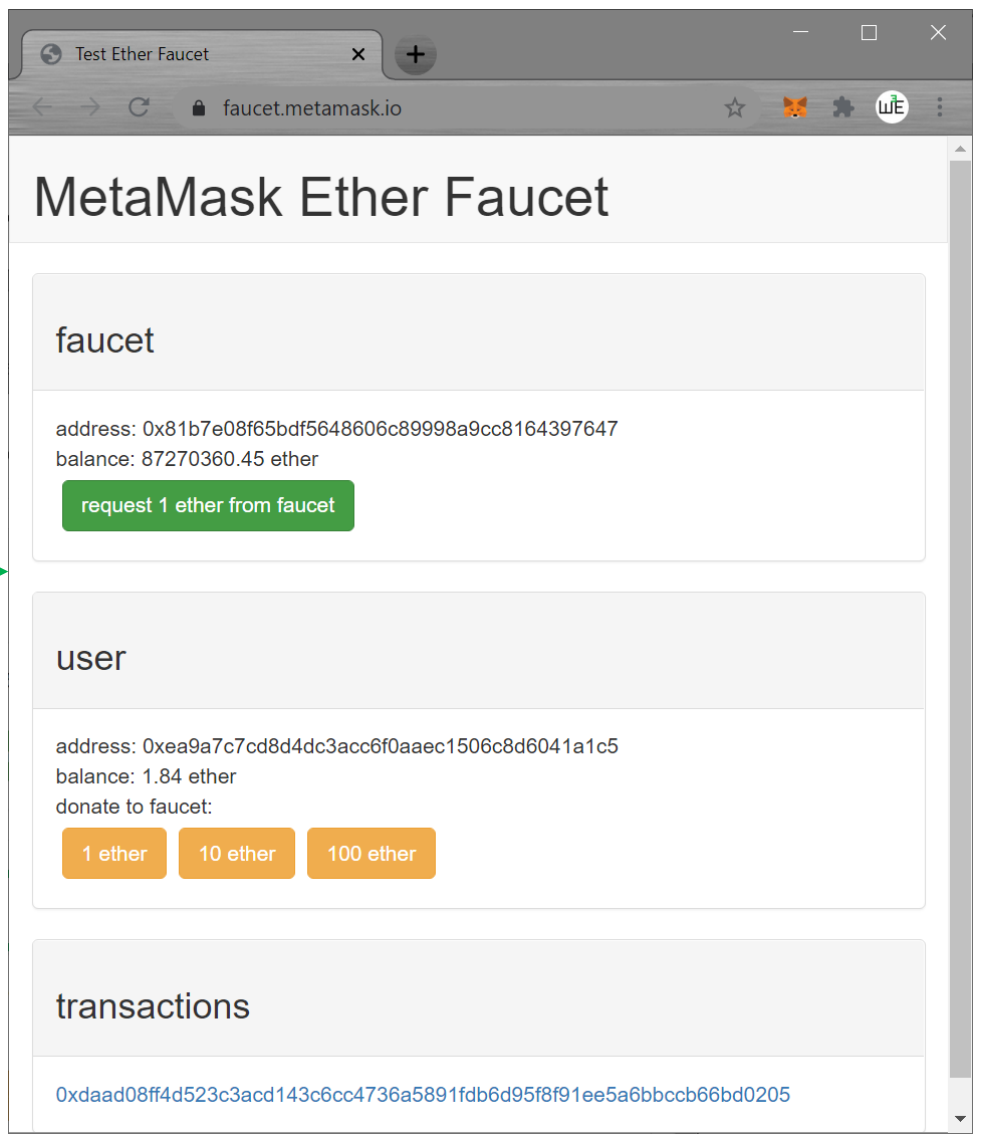

 $\frac{1}{\sqrt{2}}$   $\frac{1}{\sqrt{2}}$ 

# PD-2.3.3 Play editor

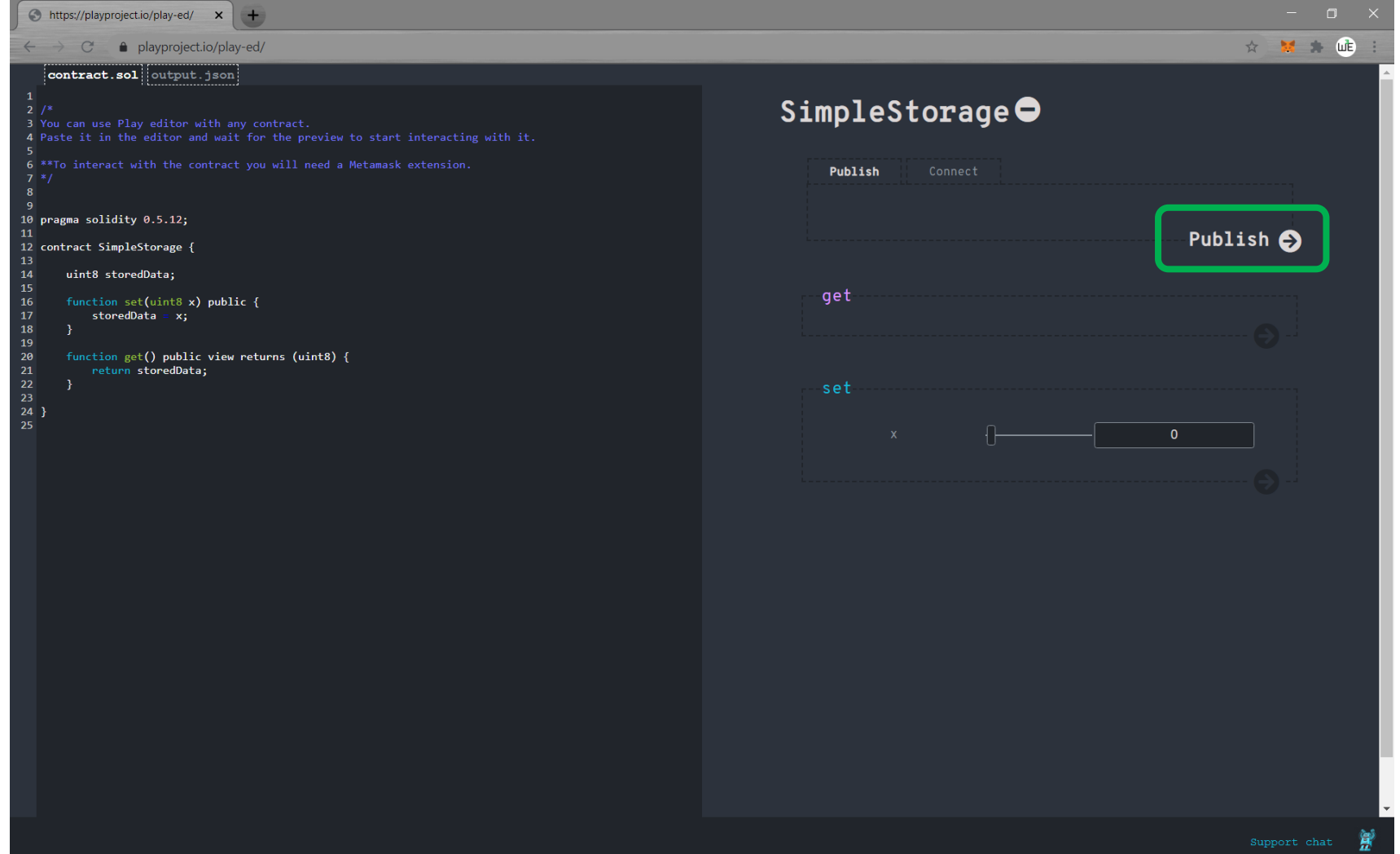

<https://playproject.io/play-ed/>

### PD-2.3.4 Etherscan

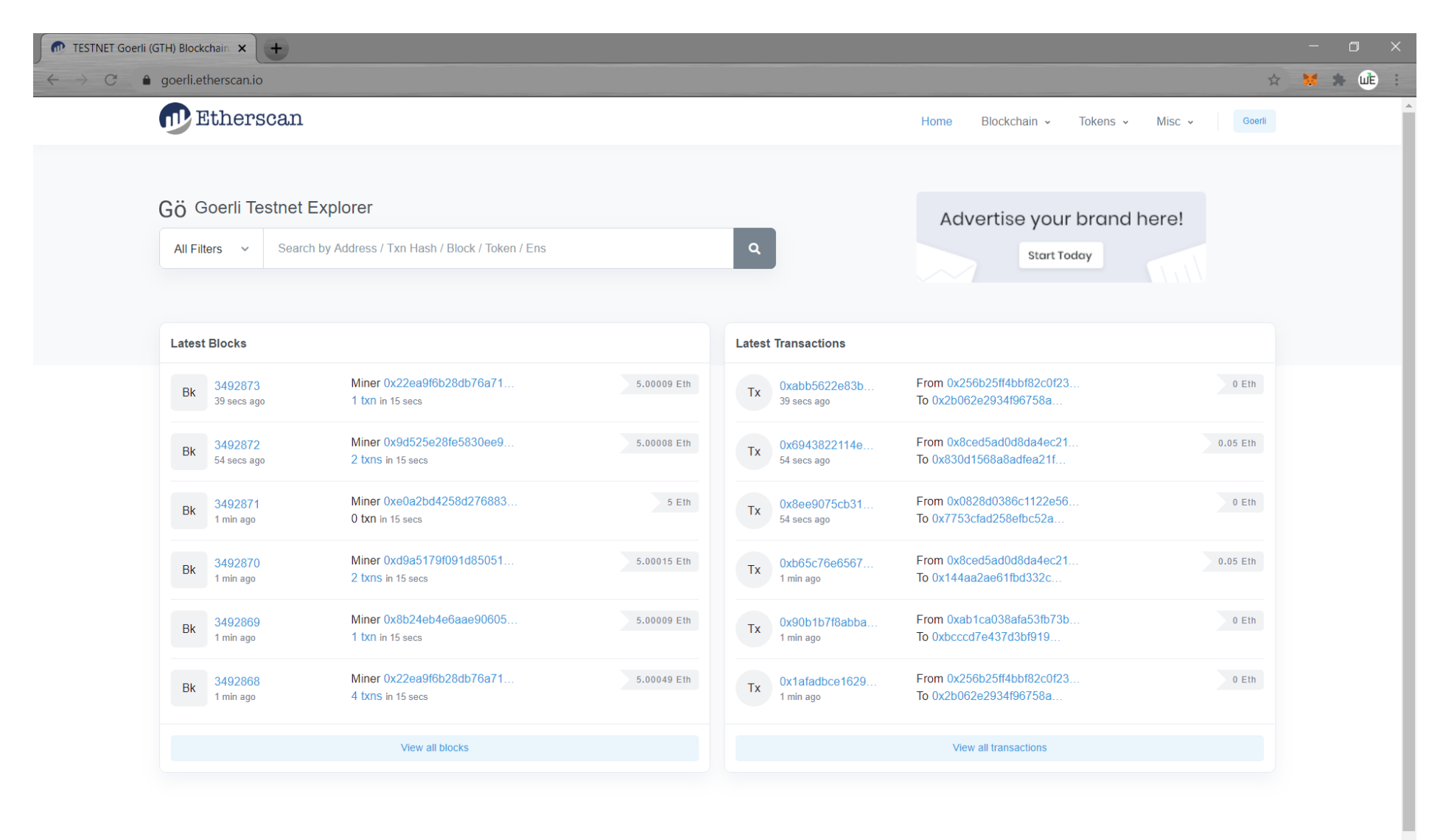

# PD-2.3.5 Avalanche C-Chain

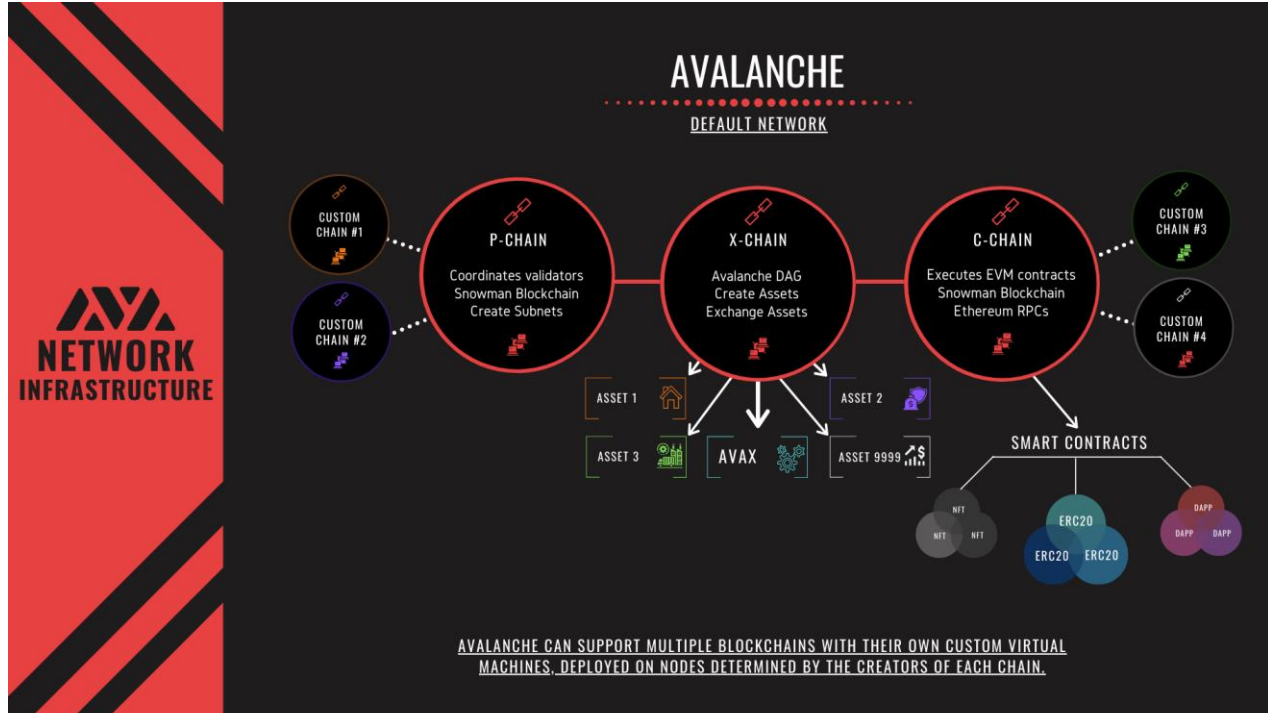

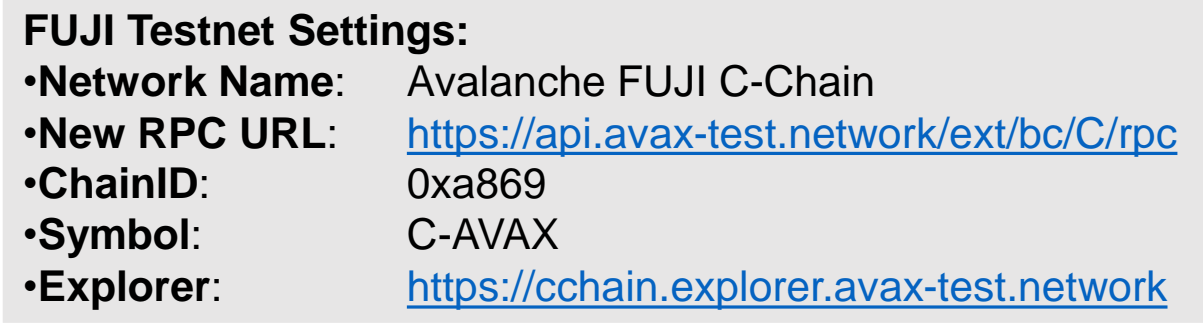

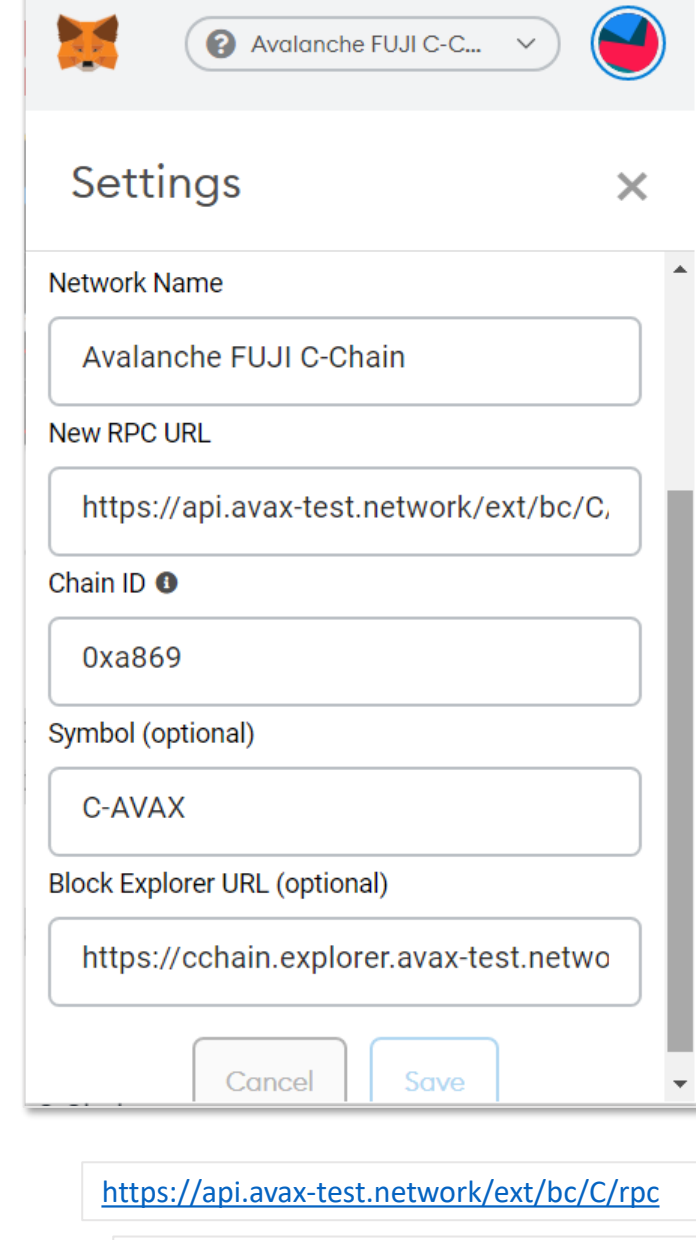

[https://cchain.explorer.avax-test.network](https://cchain.explorer.avax-test.network/)

<https://docs.avax.network/build/tutorials/platform/deploy-a-smart-contract-on-avalanche-using-remix-and-metamask>

## PD-2.3.6 Avalanche C-Chain faucet

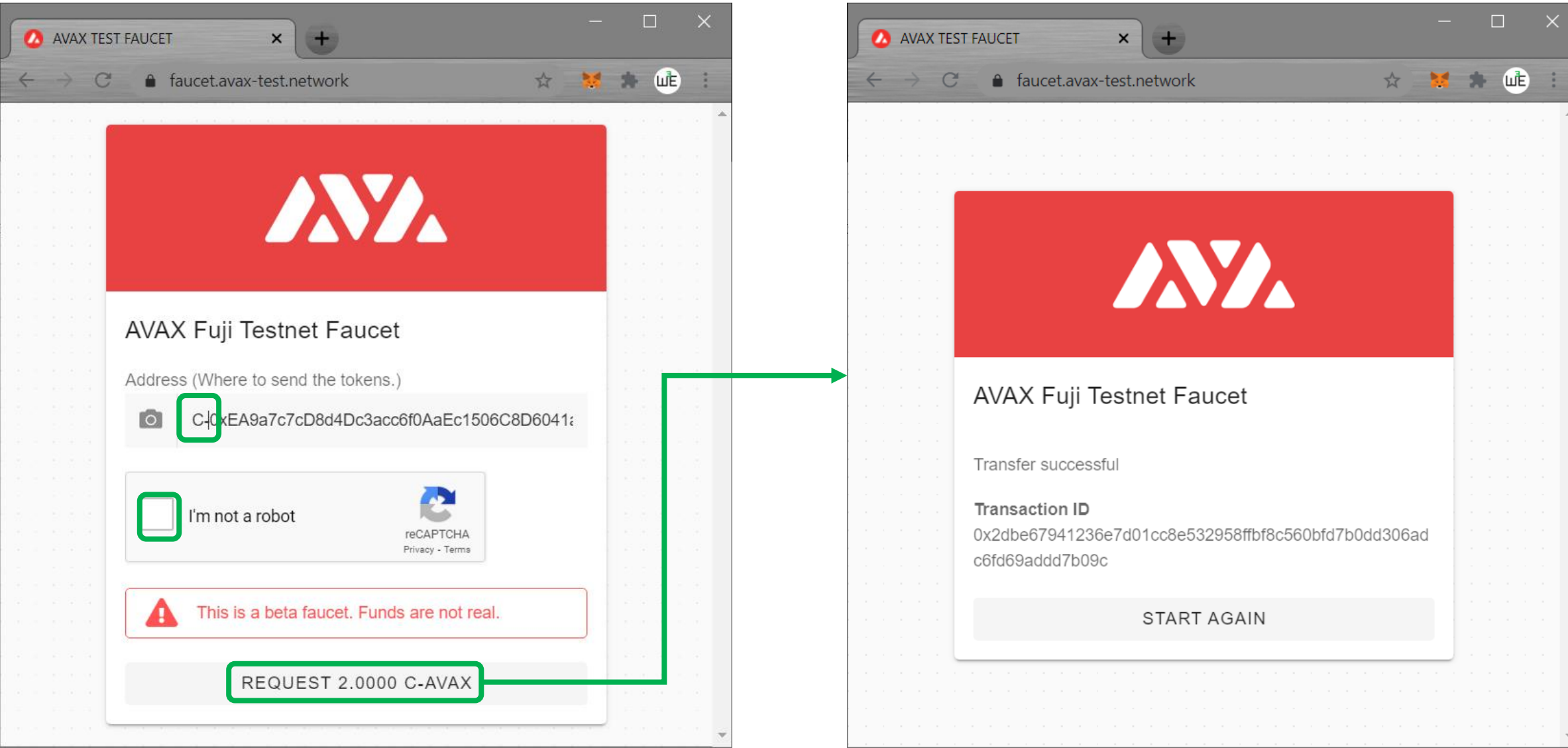

# PD-2.3.7 Avalanche C-Chain Play editor

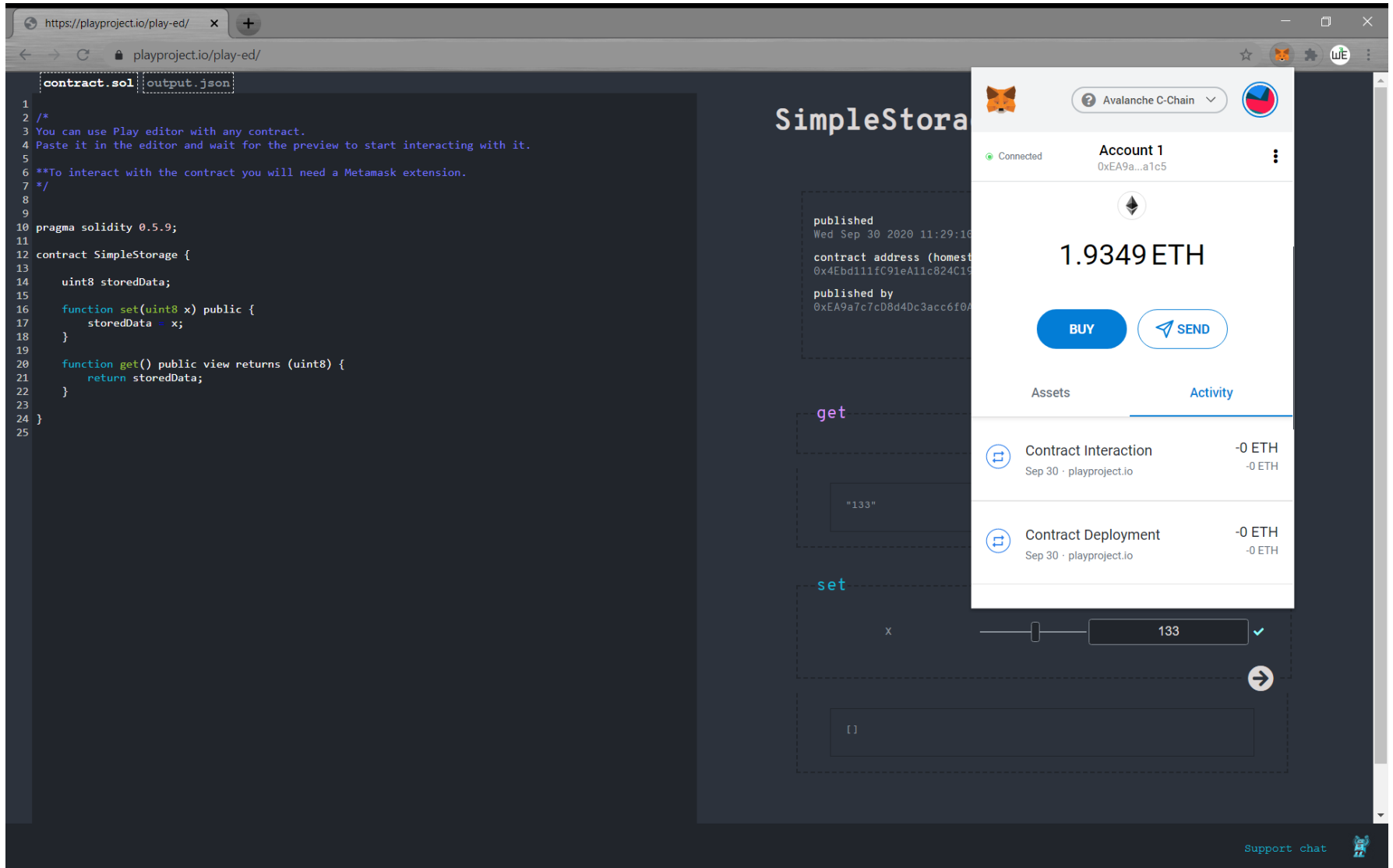

### PD-2.3.8 Avalanche GasPrice

The C-Chain gas price is 4.7e-7 AVAX/gas.

The C-Chain gas limit is 10e8.

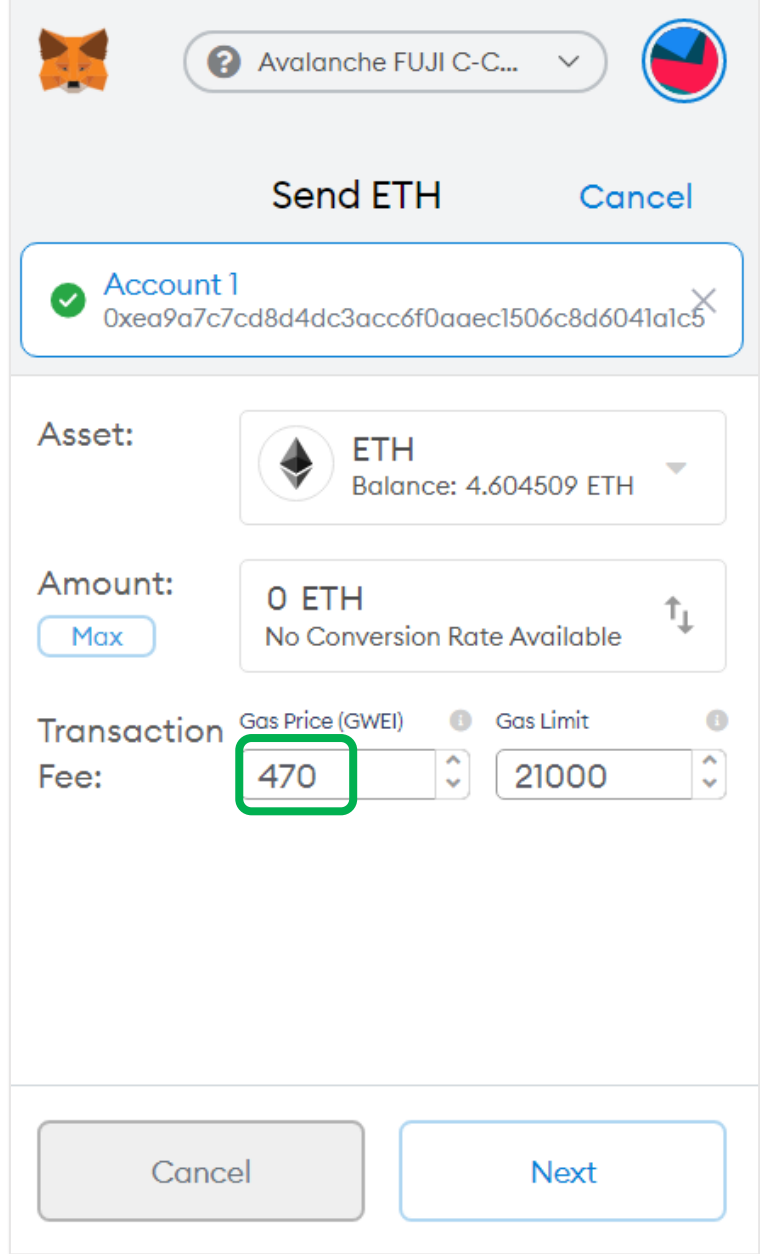

https://docs.avax.network/learn/platform-overview/transaction-fees

PD-2.4 Solidity

• Try out several examples

<http://web3examples.com/ethereum/#solidity>

[http://web3examples.com/ethereum/solidity\\_examples](http://web3examples.com/ethereum/solidity_examples)

[https://solidity-by-example.org](https://solidity-by-example.org/)

### PD-2.4.1 SimpleStorage

SimpleStorage.sol  $\overline{2}$  $\Box$ /\*  $\overline{3}$ You can use Play editor with any contract. Paste it in the editor and wait for the preview to start interacting with it.  $\overline{4}$ 5  $6\phantom{.}6$ \*\*To interact with the contract you will need a Metamask extension.  $\perp$   $\star$  /  $7$  $\, 8$ 9  $10$ pragma solidity 0.5.9;  $11$  $12$ contract SimpleStorage { 13  $14$ uint8 storedData: 15  $16$ function set (uint8 x) public {  $17$ storedData =  $x$ ;  $18$ 19 20 function get() public view returns (uint8) { 21 return storedData; 22 23 24

### PD-2.4.2 Hello World

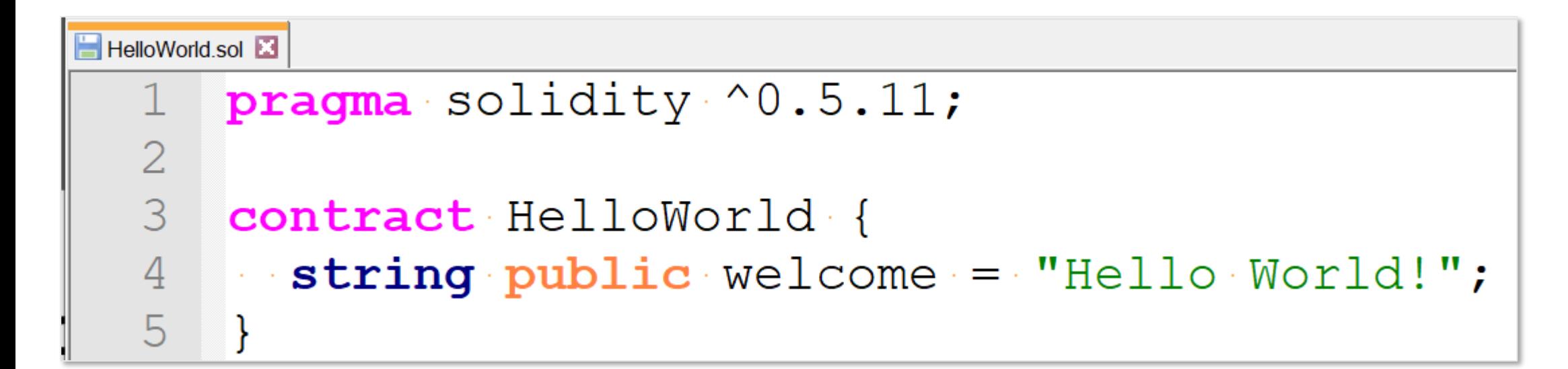

### PD-2.4.3 Transfer ETH

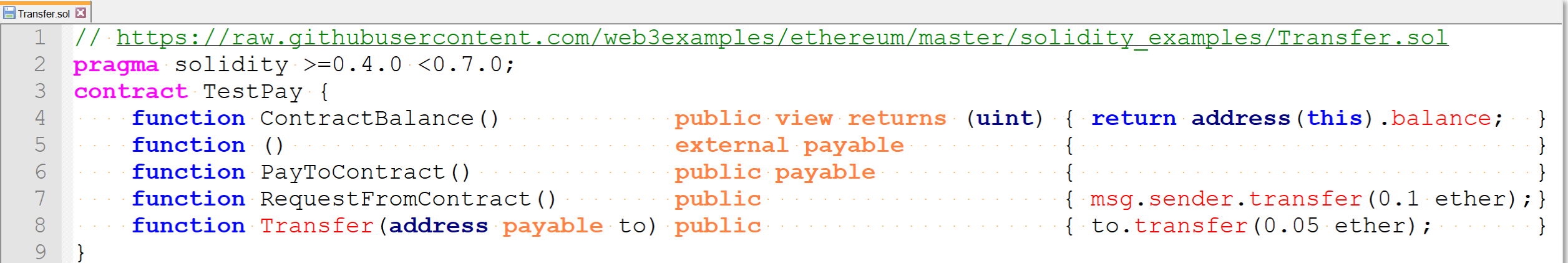

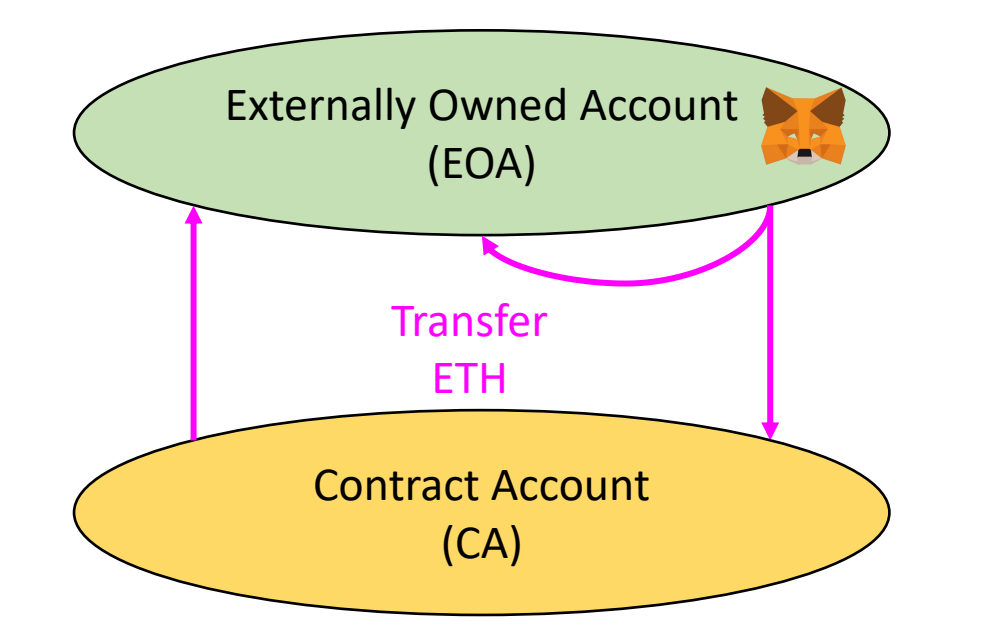

(CA) [http://web3examples.com/ethereum/demo/Play\\_Transfer\\_eth\\_with\\_contract.html](http://web3examples.com/ethereum/demo/Play_Transfer_eth_with_contract.html)

 $\bigcup_{\mathsf{K}}$ 

[https://github.com/web3examples/ethereum/blob/master/solidity\\_examples/Transfer.sol](https://github.com/web3examples/ethereum/blob/master/solidity_examples/Transfer.sol)

# PD-2.4.4 Types

```
Types.sol 23
    pragma solidity ^0.5.11;
 \mathbf 1\overline{2}3
    contract Types {
         bool public a: // note: public variables => qetter\overline{4}int public bl;
 5
         int256 public b256=1;
 6
 7<sup>7</sup>\cdots uint public b2=2;
 8
      www.//enocfloatingepoint
         address public c1;9
10address payable public c2;
11\cdots byte public do;
12\sim bytes1 public d1; // fixed byte array
13bytes3 public d3;
14bytes32 public d32;
15
    \lvert \cdot \cdot \cdot \cdot \text{uint} \rvert public e1=[12,7,6,4];
16
17function elgetCount() public view returns (uint count) {
     weekener returned.length;
18
19
     \ldots . \}20
21string public e^2 = "Test";22
23
         enum Choices \{A, B, C, D\}24Choices public fl=Choices.D;
25 }
```
### PD-2.4.5 Arrays

```
Arrays.sol
      prachina has some received the property of the state of
  \mathbb{1}\overline{2}3
      contract TestArray {
  \overline{4}struct member {
  5
      Continuint data:
  6
      Exercise Address Sender;
  7\phantom{.}\sim \sim \sim \sim \sim8
  \overline{9}member [] public List;
10mapping(address \Rightarrow unit) public Map;1112function add (uint x) public {
13
       we member memory temp;
14
       week temp.data=x;
      week temp.sender=msg.sender;
15
       Map[msg.sender]=x;
16
17
       \cdots List.push (temp);
18
      \{x_1, x_2, \ldots, x_n\}19
20
           function ListLength() public view returns (uint) {
21return List. length;
22
     \left\{ \ldots, \ldots \right\}23
     \rightarrow
```
### PD-2.4.6 Mappings

```
Mapping.sol
       pragma solidity ^0.5.11;
  \mathbf{1}\overline{2}\overline{3}contract RegisterParticipants {
       \cdots mapping (address => bool) public MapParticipant;
  \overline{4}...address[] public ListParticipant;
  \overline{5}\cdots mapping (address \Rightarrow uint) public IndexInList;
  6
  7\cdots constructor () public { \cdots8
        .........ListParticipant.push(address(0)); // Tuse" address 0, to make tests easier
  -9
        \{1,2,3,4,4\} and
10.... function Participate (bool Join) public {
11\cdots \cdots MapParticipant [msq. sender]=Join;
12\cdots \cdots uint i=IndexInList[msq.sender];
13\cdots \cdots if (i \ge 0) \cdot \{\cdot / / \cdot \text{Delete} \cdot \text{previous} \cdot \text{partition} \cdot \text{entry}\}14
15
        \cdots ... ListParticipant[i] := ListParticipant[ListParticipant.length :- .1]; // switch
16\cdots \cdots \cdots IndexInList [msq. sender]=0;
        \cdots ..., \cdots IndexInList [ListParticipant [i]]=i; \cdots1718\cdots ...........ListParticipant.pop();
191.1.1.1.1.1.1.1\cdots \cdots if (Join) {
20<sup>°</sup>21................ListParticipant.push(msg.sender);
22
        \cdots ..., The \cdots is the index in \mathsf{Int} and \mathsf{Int} and \mathsf{Int} and \mathsf{Int} and \mathsf{Int} and \mathsf{Int} and \mathsf{Int} and \mathsf{Int} and \mathsf{Int} and \mathsf{Int} and \mathsf{Int} and \mathsf{Int} and \mathsf{Int} and \mathsf{Int} and \23
       . . . . . . . . . 1
2.4. . . . 1
25
        ....function NrOfParticipants () public view returns (uint) {
26
        27
        1.1.1.128
       ิ่ }
```
## PD-2.4.7 Storage / Memory

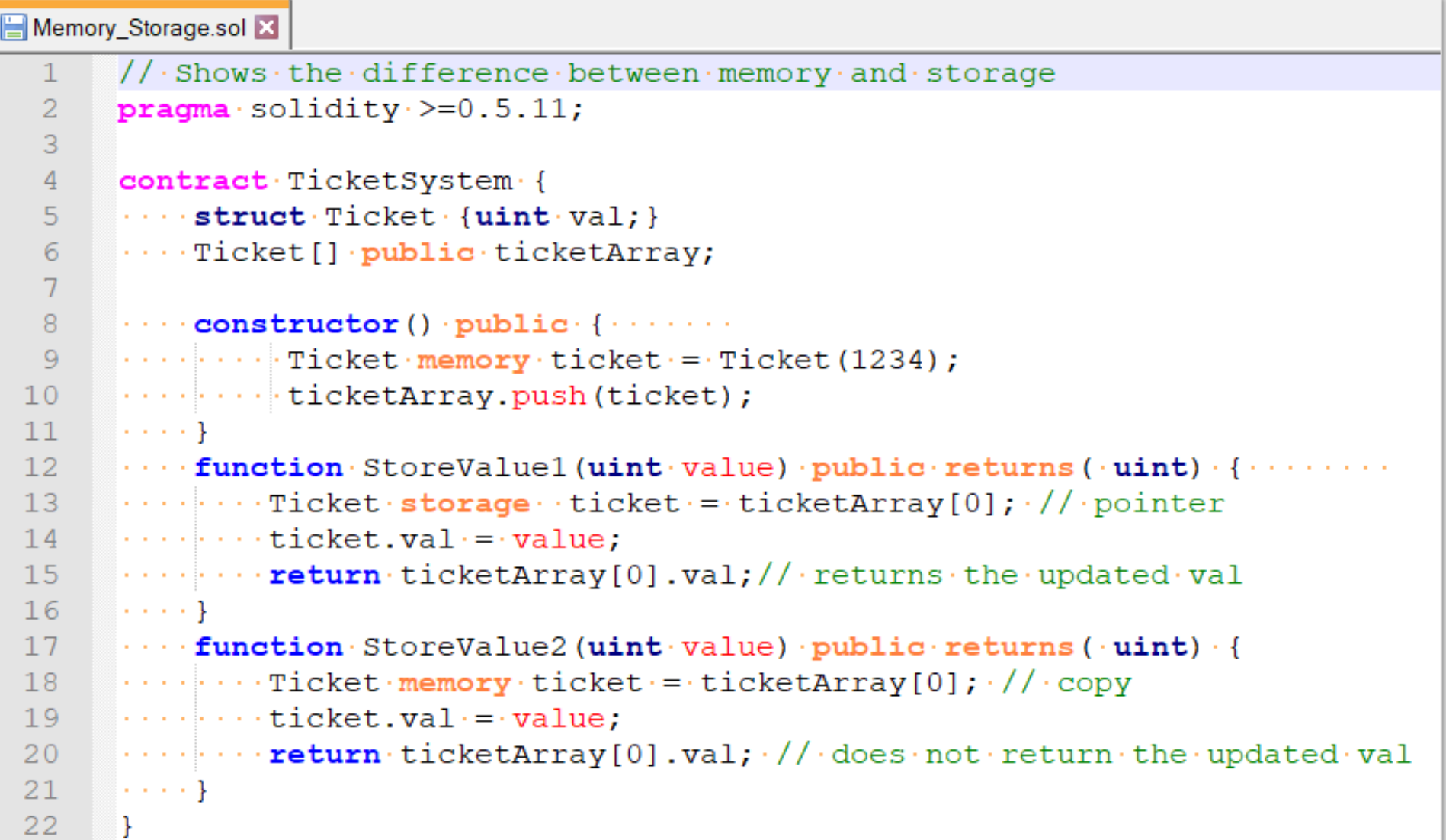